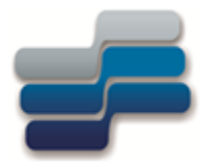

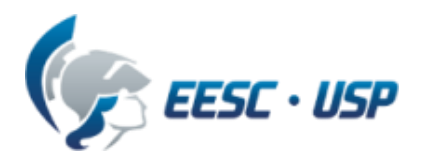

### Departamento de Engenharia Elétrica e de Computação - EESC-USP

### **SEL-0415 Introdução à Organização de Computadores**

### **Aula de Exercícios 1a Prova :**

**Profa. Luiza Maria Romeiro Codá**

### Exercício 1:

Considerando um microprocessador de 16bits de linhas de endereço e 8 bits no duto de dados:

1.1 Faça o projeto da lógica de seleção para dividir o espaço de endereçamento desse microprocessador de 16bits de linhas de endereço e 8 bits no duto de dados, em blocos de 8Kbytes, utilizando o decodificador 74138;

1.2 Desenhe o mapa dos endereços especificando endereço inicial e final de cada bloco de saída do 74138;

1.3 Utilizando decodificadores 7442 ou 74154, desenhe o projeto da lógica de seleção que divide o espaço que contém o endereço E7BFH em espaços de 512x8 ;

1.4 Posicione no mapa de endereçamentos do microprocessador os dispositivos indicando faixa de endereços que ocupam (seguindo as regras corretas) para ligar duas memórias RAM uma de 4Kx8 e outra de 512x8, uma memória EEPROM de 8Kx8, e também reserve espaços para 1 dispositivo de ENTRADA que ocupe uma posição de memória e 1 dispositivo de SAÍDA que ocupe 2 posições de memória;

1.5 Complete a lógica de seleção para ligar as memórias e os dipositivos do item 1.4

### Exercício 1 (continuação)

1.1 Faça o projeto da lógica de seleção para dividir o espaço de endereçamento desse microprocessador de 16bits de linhas de endebits de linhas de endereço e 8 bits de linhas de dados, em blocos de 8Kbytes, utilizando o decodificador 74138;

#### **Decodificador 74138**

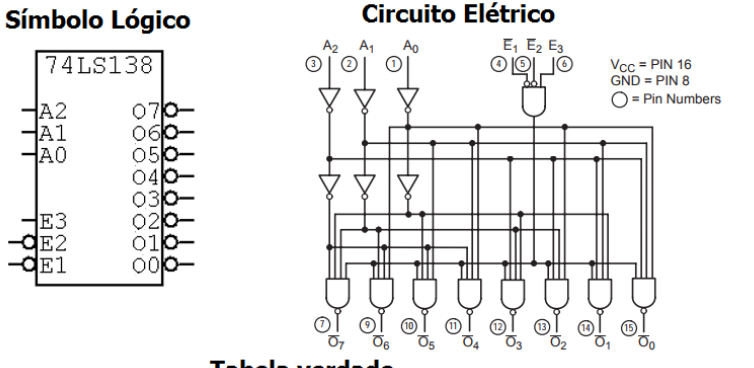

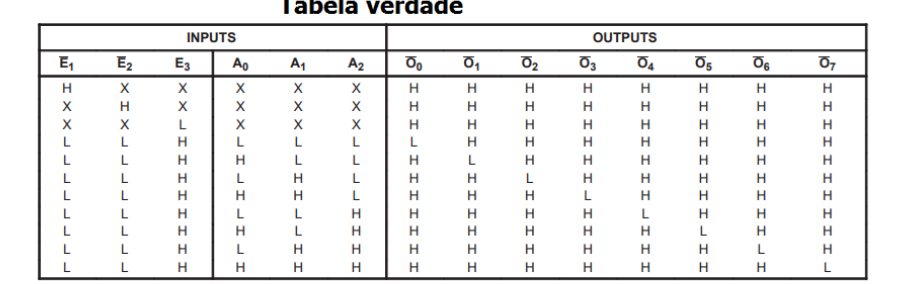

H = HIGH Voltage Level L = LOW Voltage Level

 $X = Don't Care$ 

1.1 Resposta( Continuação)

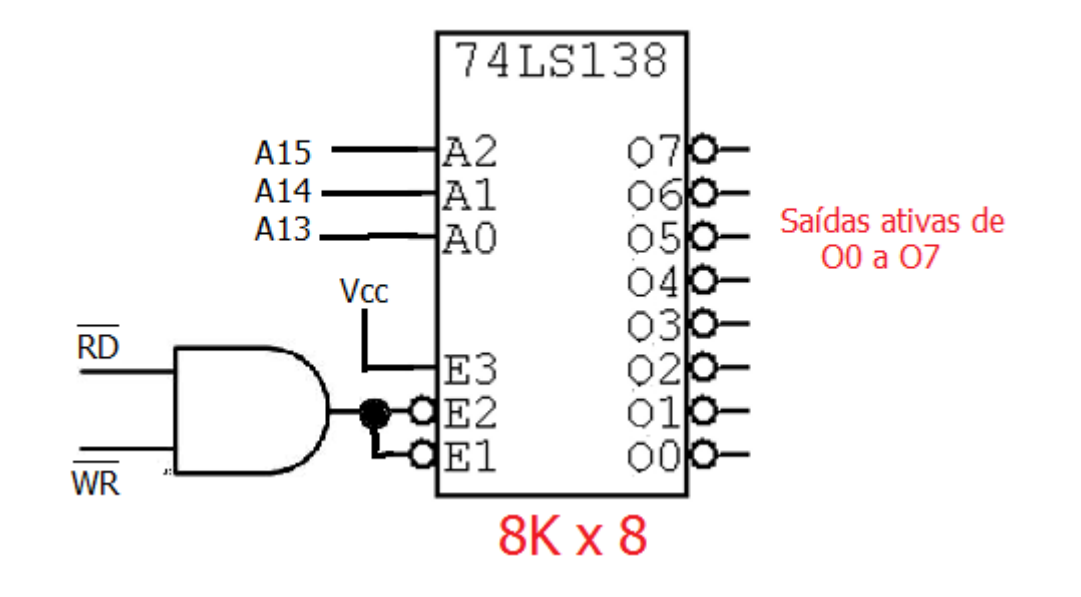

**1. 2. Resposta:** Desenhe o mapa dos endereços especificando endereço inicial e final de cada bloco de saída do 74138.

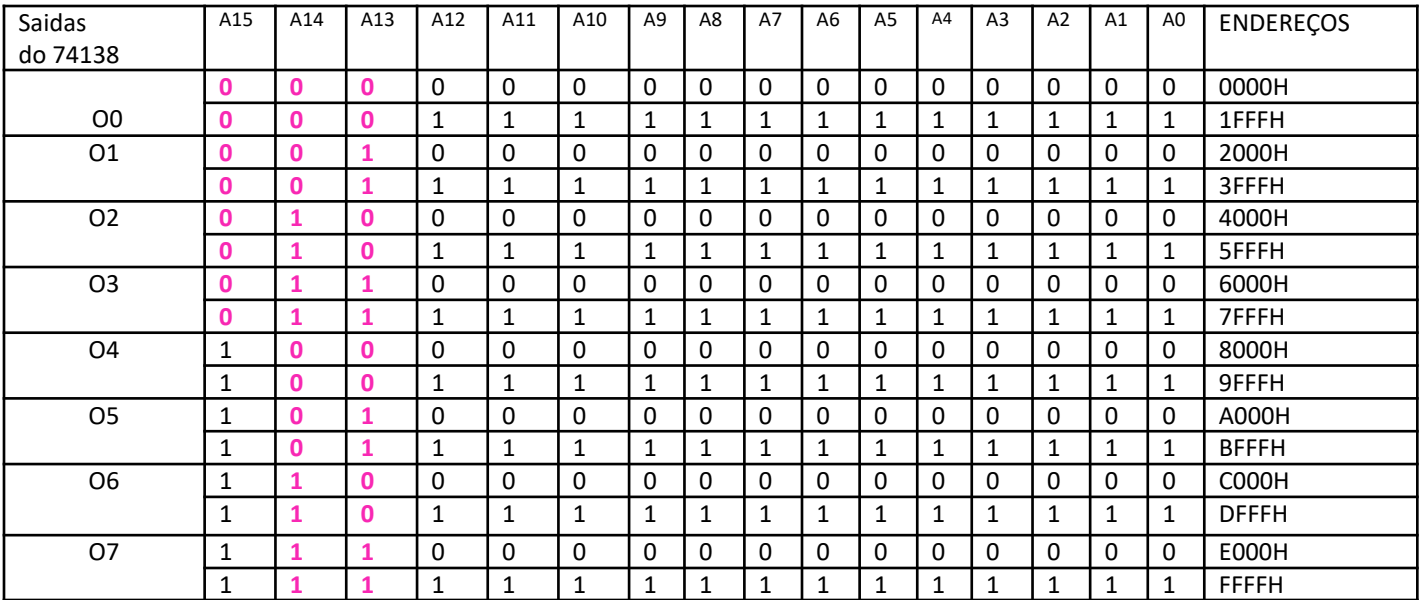

**1.2. Resposta (cont):** Desenhe o mapa dos endereços especificando endereço inicial e final de cada bloco de saída do 74138.

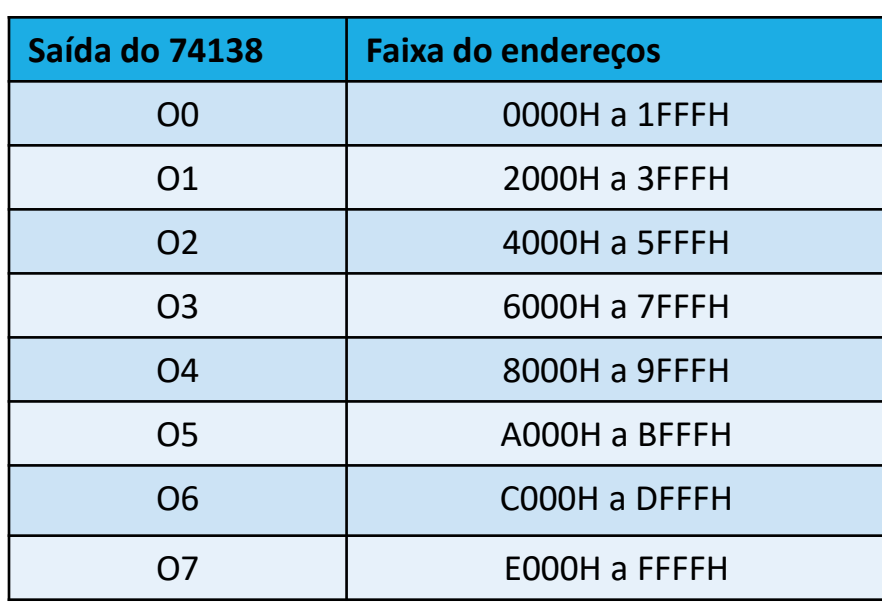

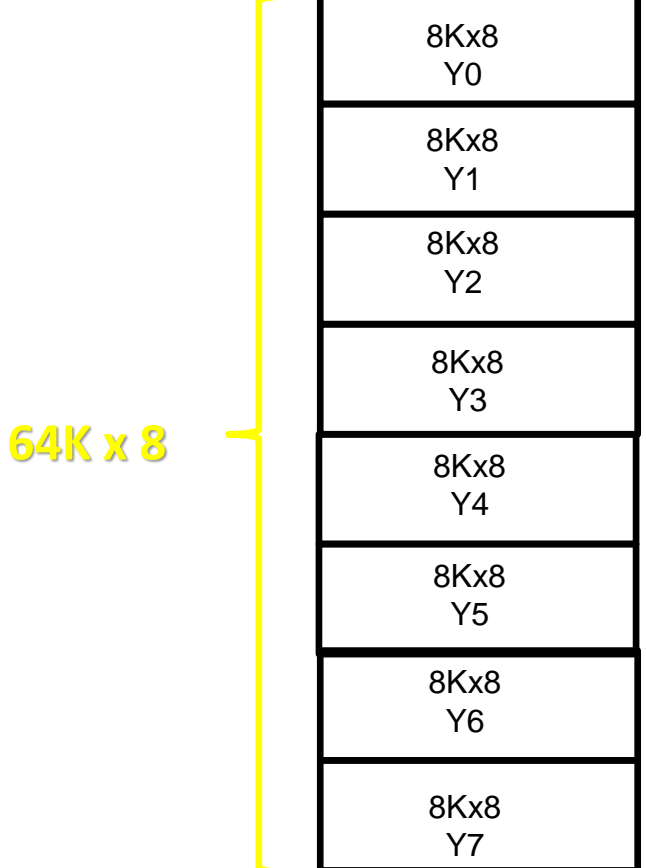

**1.3. Resposta:** Para o microprocessador em questão, utilizando decodificadores 7442 ou 74154, desenhe o projeto da lógica de seleção que divide o espaço que contém o endereço E7BFH em espaços de 512x8 ;

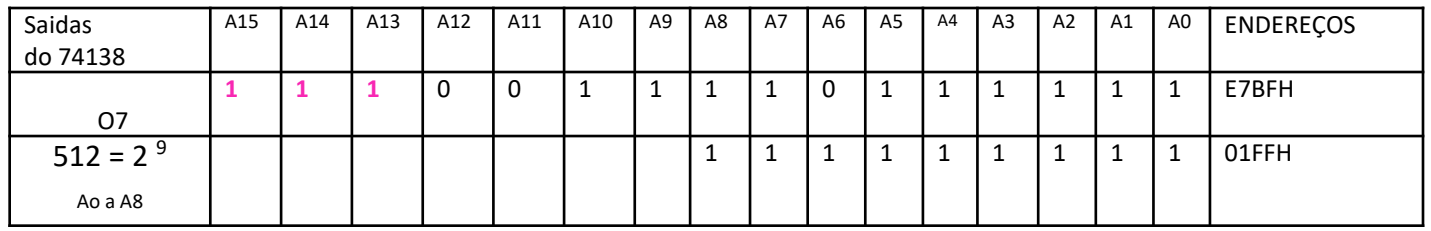

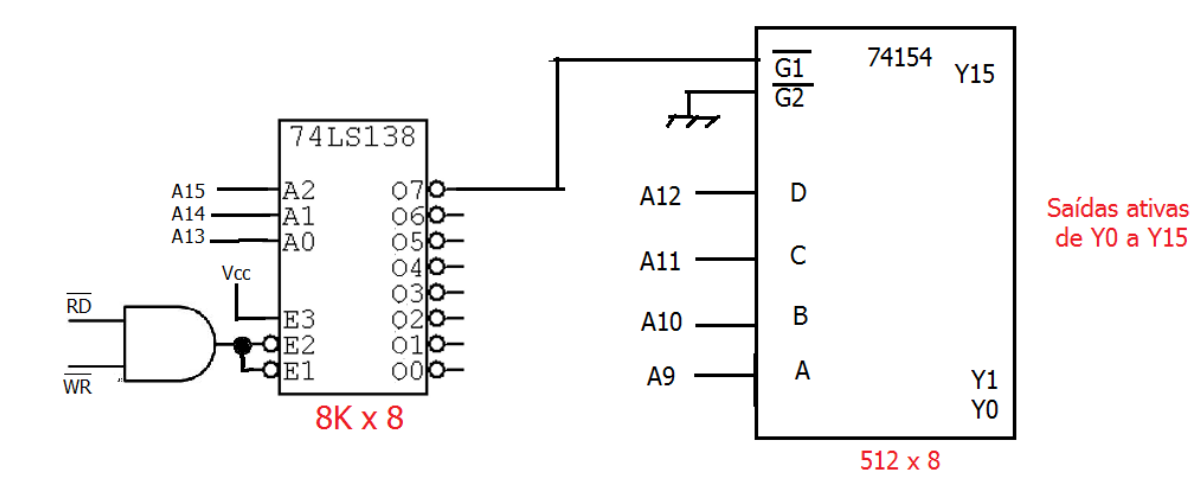

1.4. Posicione no mapa de endereçamentos do microprocessador os dispositivos indicando faixa de endereços que ocupam (seguindo as regras corretas) para ligar duas memórias RAM uma de 4Kx8 e outra de 512x8, uma memória EEPROM de 8Kx8, e também reserve espaços para 1 dispositivo de ENTRADA que ocupe uma posição de memória e 1 dispositivo de SAÍDA que ocupe 2 posições de memória;

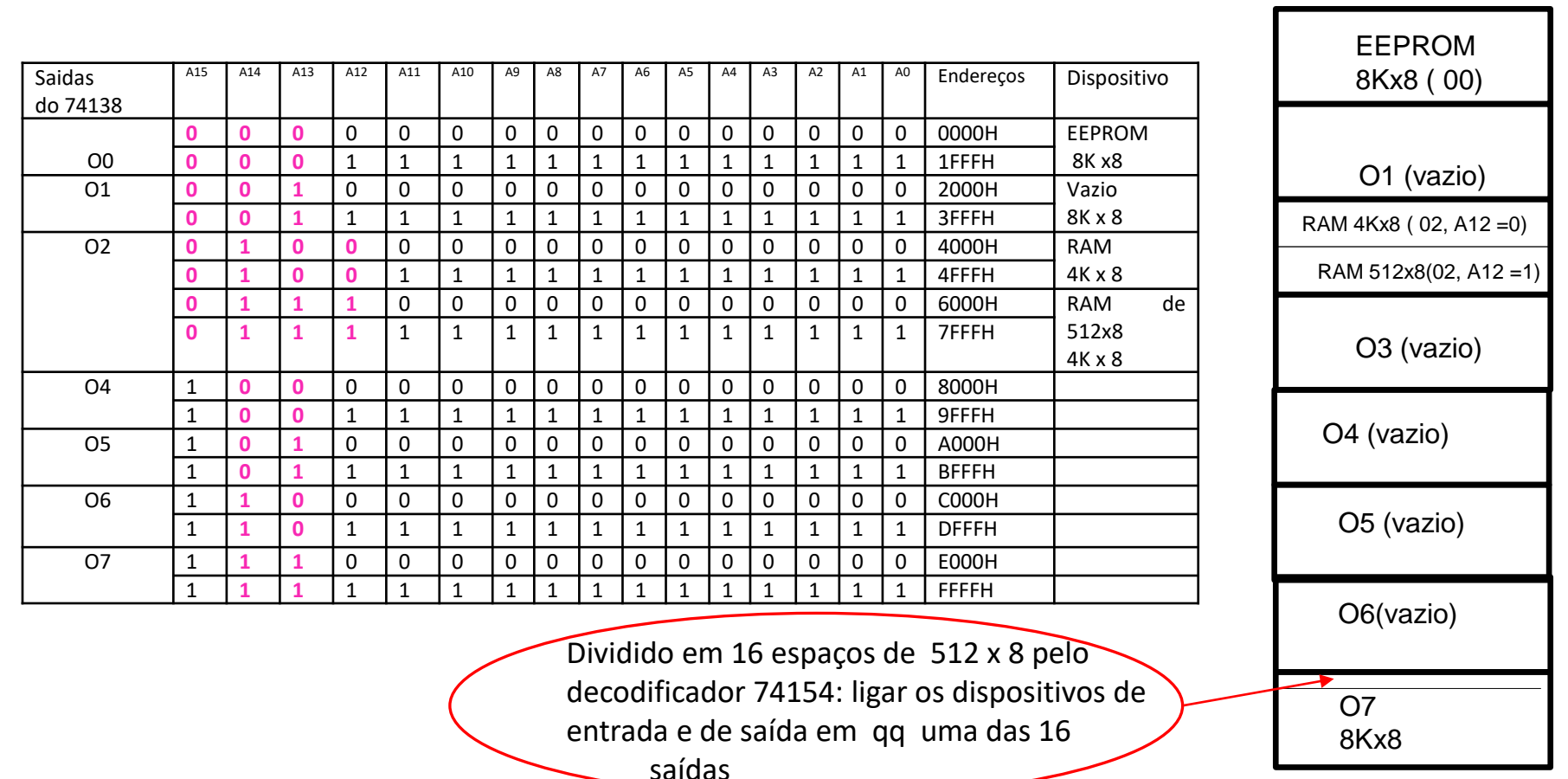

1.5. Resposta: Complete a lógica de seleção para ligar as memórias e os dispositivos do item 1.4

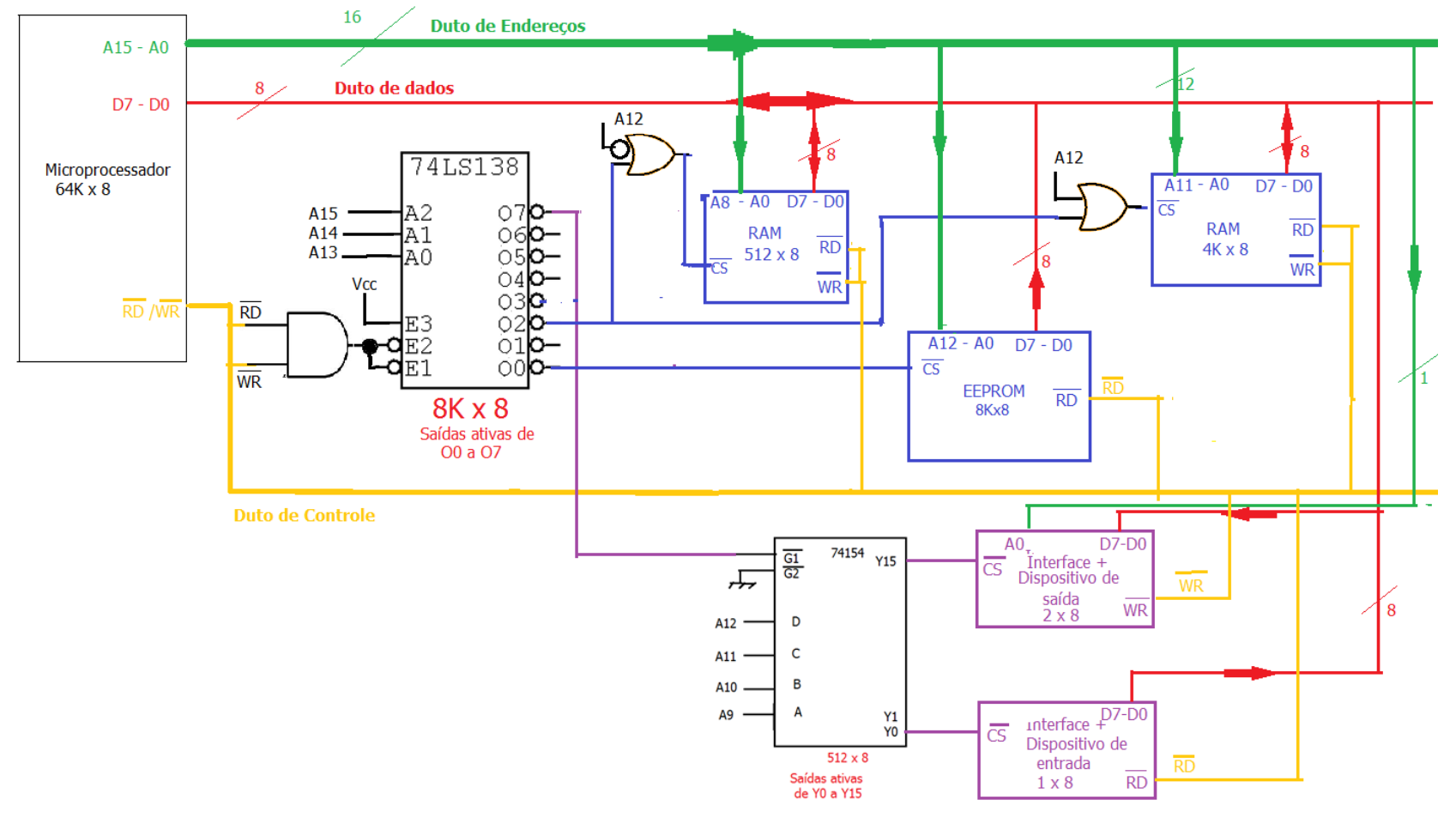

**1.5 e 1.6 Resposta (continuação):** Os dispositivos de I/O foram ligados nas saídas Y0 e Y15 do decodificador 74154 e ocupam a faixa de endereçamento :

- A interface de entrada( dispositivo de entrada) de 1x8 é selecionada por uma faixa de de endereços de E000H a E1FFH, ou seja, 512 endereços, como a interface ocupa apenas um endereço dos 512, então 511 são espaços fantasmas (ou espelhos). Portanto, a interface pode ocupar o endereço E000H e do endereço E001h a E1FFh são espaços fantasmas;
- A interface de saída( dispositivo de saída) de 2x8 é selecionada por uma faixa de de endereços de FE00H a FFFFH, ou seja, 512 endereços, portanto são gerados 256 faixas de 2 endereços. São gerados 255 faixas fantasmas(ou espelhos) de 2 endereços. Portanto, a interface pode ocupar os endereços FE00H e FE01H e de FE02H a FFFFH são fantasmas

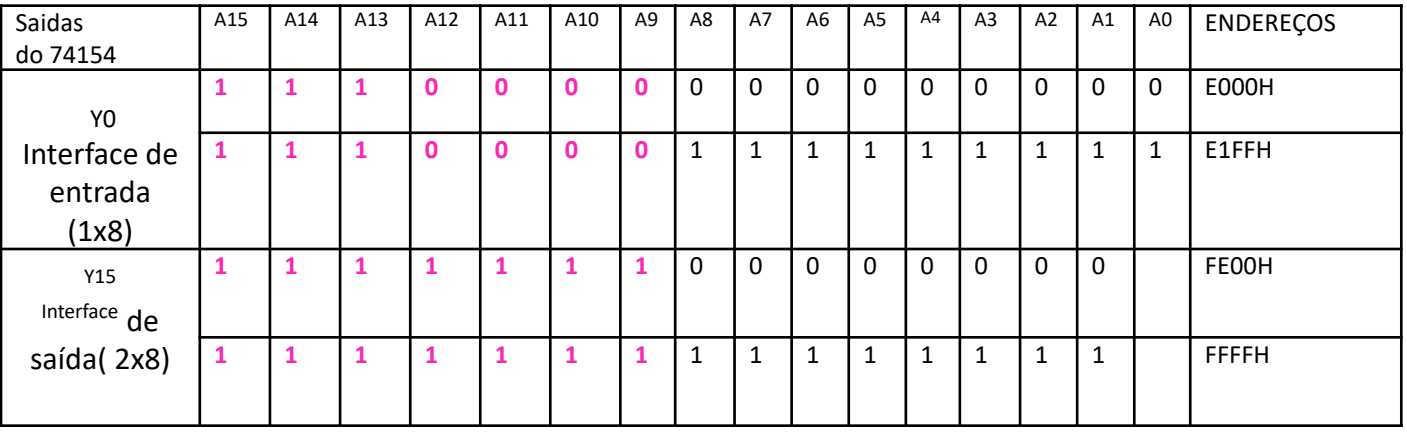

#### **1.5 e 1.6. Resposta (continuação):**

- Na seleção da memória EEPROM não são gerados espaços fantasmas, pois a saída O0 do decodificador 74138 gera um espaço de endereçamento (8Kx8) que é igual ao tamanho da memória(8Kx8);
- O espaço de endereçamento que ativa a saída O2 seleciona as memórias RAM de 4Kx8 e a RAM de 512x8. Para ser possível, no circuito da lógica de seleção foi introduzida a linha de endereço A12( a qual não entra no decodificador, mas deveria constar para gerar faixas de 4Kx8). A12 é introduzida através de portas OR, para gerar espaços de 4Kx8, onde A12 = 0 seleciona a RAM de 4Kx8 e A12=1 seleciona o espaço onde foi posicionada a RAM de 512x8. Desta forma, no endereçamento da memória RAM de 4kx8 não são gerados espaços fantasmas.
- Na faixa que endereça a RAM de 512x8 são gerados espaços fantasmas, pois o espaço em que ela é selecionada é de 4K x 8, então nesse espaço cabem 8 dispositivos de 512x8 , como apenas 1 é utilizado, são gerados 7 espaços fantasmas de 512x8 . Portanto, se a memória de 512x8 (bloco de tamanho 01FFH) ocupar a faixa de 5000H a 51FFH a faixa de 5200h a 5FFFH é faixa fantasma.

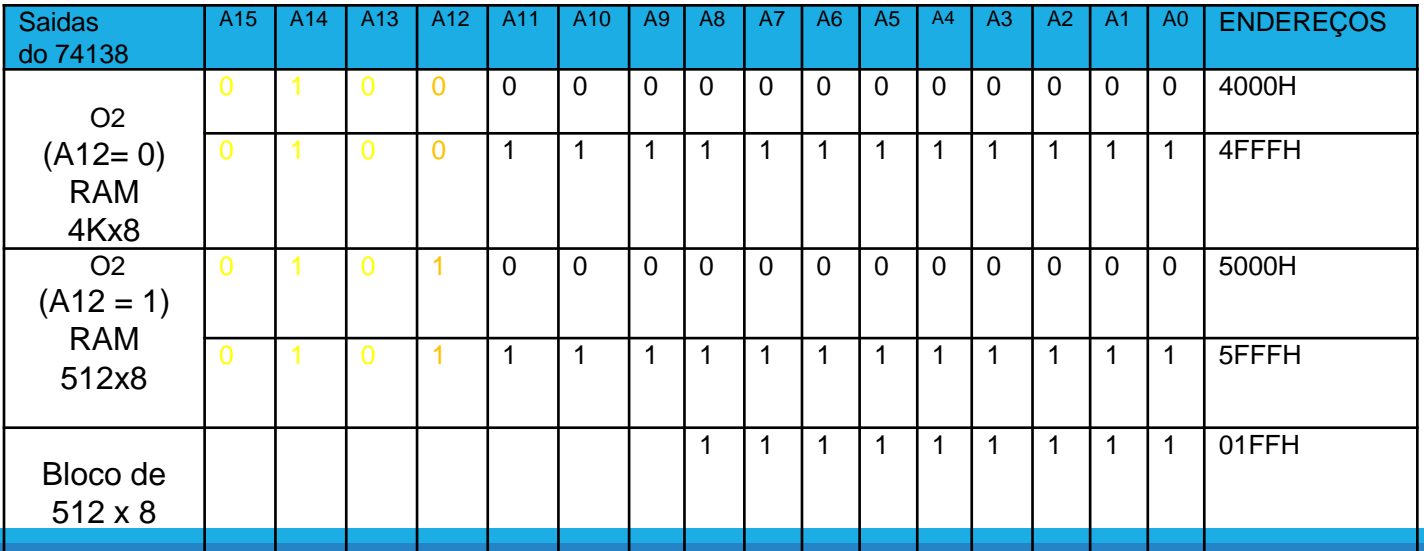

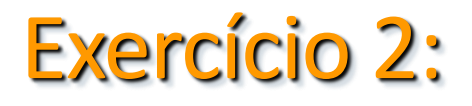

2.1 Determine a capacidade de endereçamento de um microprocessador de 17 bits de linhas de endereço e 8 bits de linhas de dados. Indique o endereço inicial e final para esse mapeamento.

2.2 Faça o projeto da lógica de seleção para dividir o espaço de endereçamento do microprocessador do item 2.1 em blocos de 8Kbytes.

2.3 Complete a lógica de Seleção do item 2.1 ligando uma EEPROM de 16Kx8, outra EEPROM de 8Kx8 e 2 RAMs de 8Kx8 e outra RAM de 4Kx8. Apresente o mapa de endereços com as memórias posicionadas e a faixa de endereços que as selecionam.

2.1 Determine a capacidade de endereçamento de um microprocessador de 17 bits de linhas de endereço e 8 bits de linhas de dados. Indique o endereço inicial e final para esse mapeamento.

Resposta : Capacidade de endereçamento do microprocessador:  $2^{17}$  x 8 = 128 K x 8 Endereço Inicial : 00000H e Endereço final: 1FFFFH

2.2 Faça o projeto da lógica de seleção para dividir o espaço de endereçamento do microprocessador do item 2.1 em blocos de 8Kbytes

Resposta:

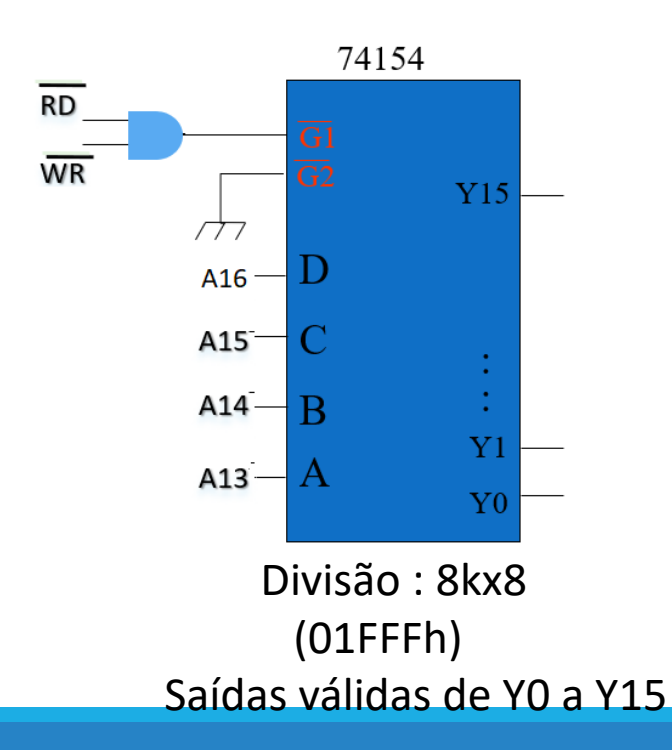

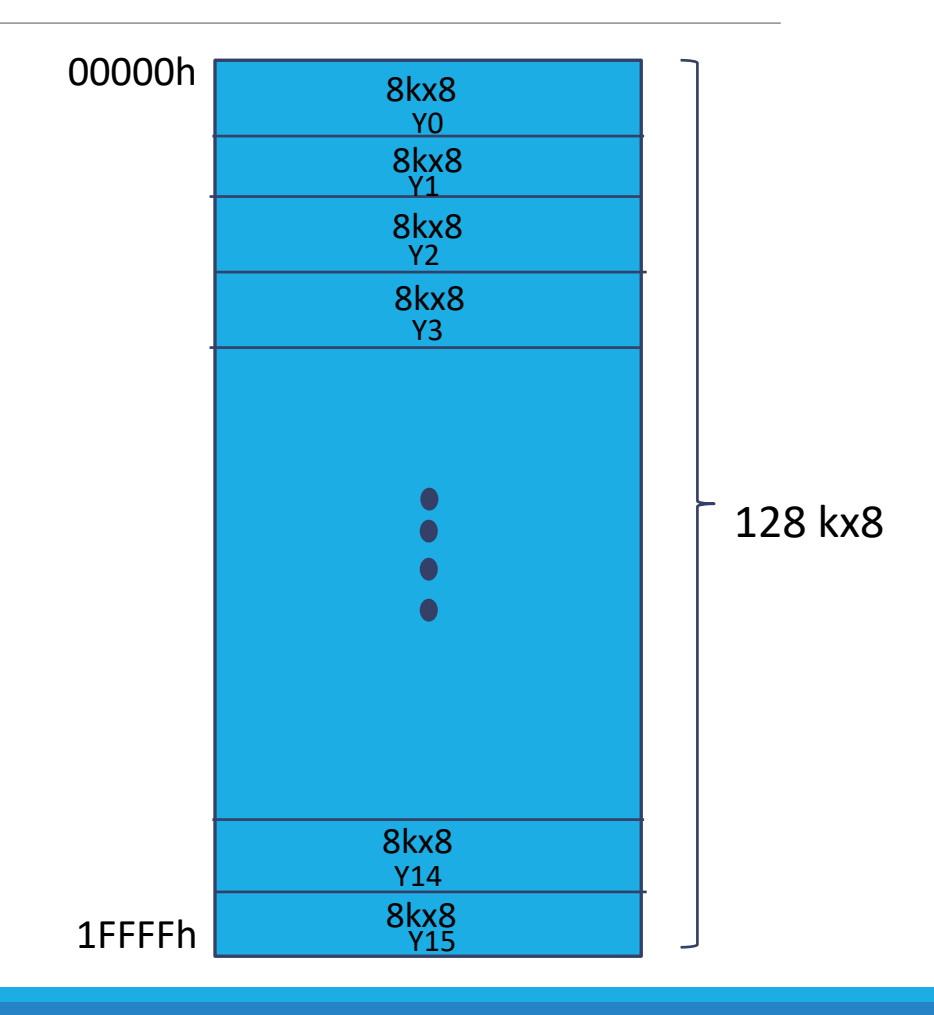

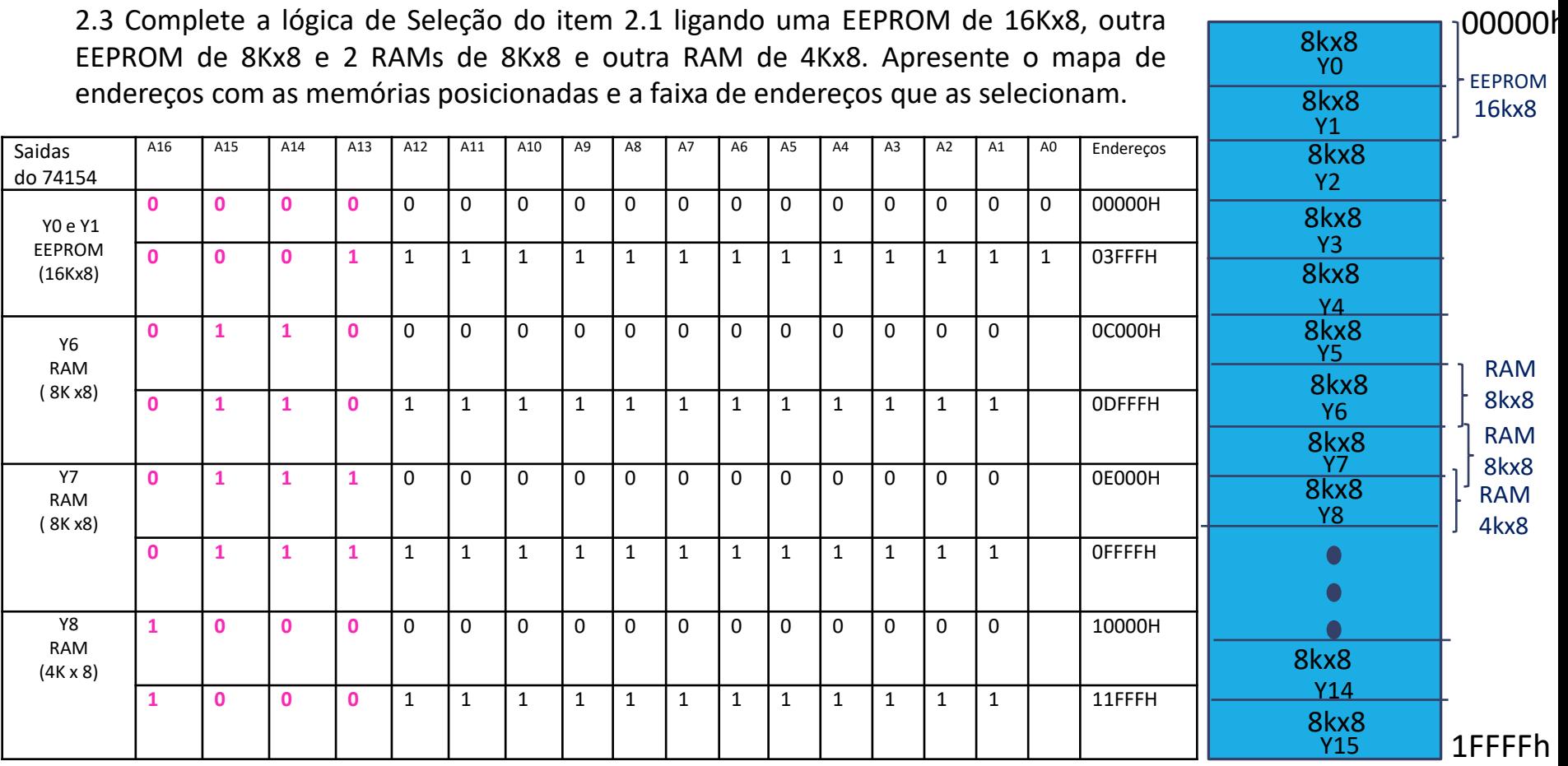

### 2.3 Resposta: Circuito da Lógica de seleção

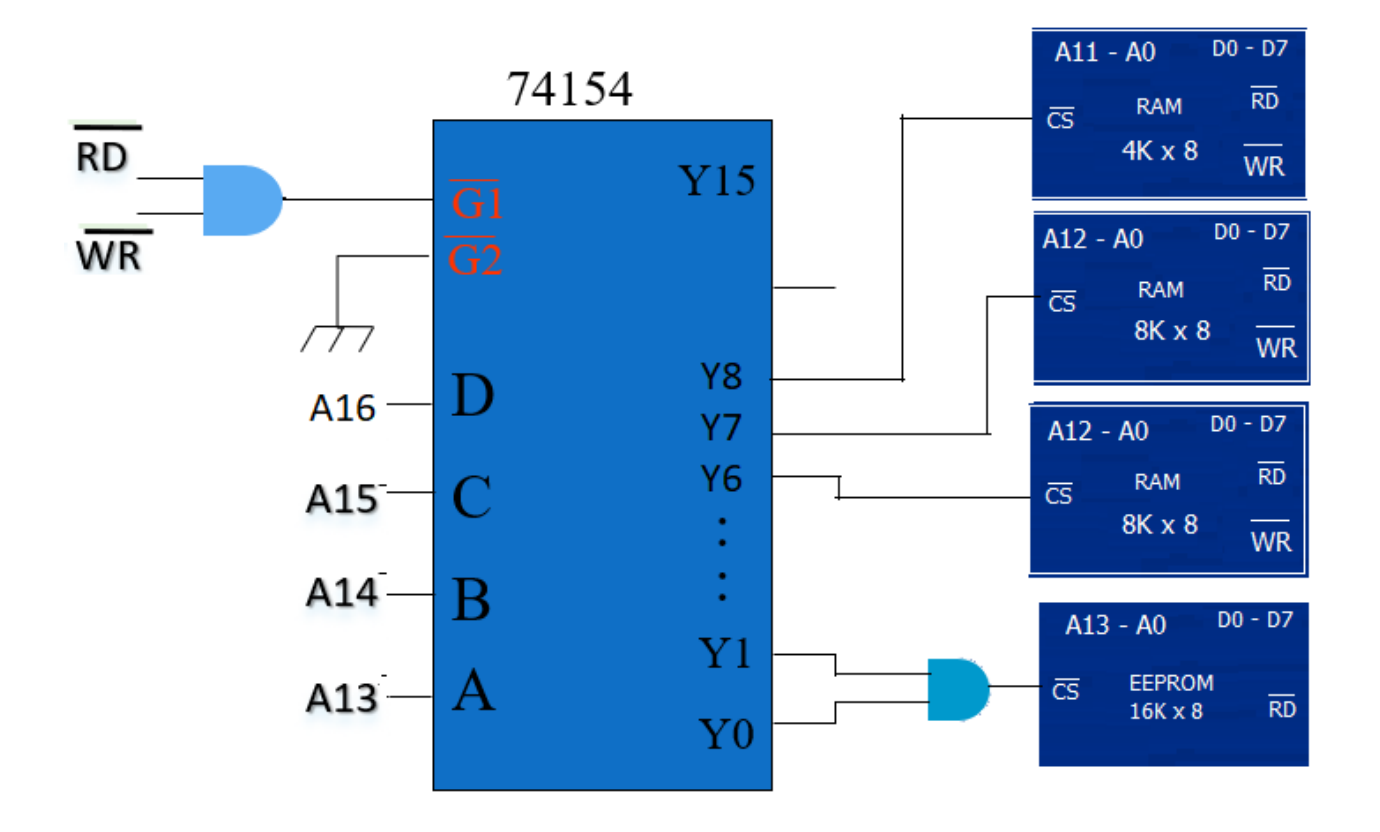

### Exercício 3:

**Considerando um microprocessador com 16 bits de duto de endereços e 8 bits de duto de dados, responda :**

- 3.1 Qual a capacidade de endereçamento do microprocessador? No desenho, complete o número de linhas nos dutos do microprocessador.
- 3.2 Quais as saídas do decodificador I que podem ser ativadas pelas linhas de endereços enviadas pelo microprocessador?
- 3.3 Qual o tamanho do bloco de endereçamento das saídas do decodificador I?
- 3.4 Complete a lógica de seleção, de maneira correta, ligando em um dos espaços uma memória EEPROM de 16K x 8 de maneira a não gerar espaços fantasmas. Porém, os chips disponíveis são de 16K x 4. Indique qual a saída e de qual decodificador (I ou II) a EEPROM será ligada. Podem ser usadas portas lógicas básicas (AND, OR, etc)

Obs: Desenhe a representação da EEPROM na Figura 1 indicando todas os sinais de controle do chip de memória, endereços e duto de dados;

- 3.5 Qual é a faixa de endereços em hexadecimal que seleciona a memória EEPROM?
- 3.6 Complete a Figura 1 com a linha de endereço que deve ser ligada à entrada da porta OR de tal maneira que a organização a ser ligada nesta saída /CS1 seja a metade do valor da faixa das saídas do decodificador I Qual o tamanho da organização de memória que pode ser ligada à saida /CS1?
- 3.7 Qual a saída e qual a faixa de endereços que selecionam a memória RAM, sabendo-se que ela está ligada na saída do decodificador que contém o endereço 6DAFh. Quantas faixas fantasmas são geradas?

3.8 Qual a saída do decodificador I que seleciona o decodificador II sabendo-se que este espaço contém o endereço E00Ch.

- 3.9 Complete o desenho da Figura 1 com os nomes das linhas de endereços que devem ser ligadas às entradas do decodificador II para que este divida o espaço de endereçamento como indicado no decodificador II.
- 3.10 Qual a faixa de endereços da saída /CS2

# Exercício 3 (continuação):

#### Circuito: 74154  $\overline{\text{RD}}$ 7442  $\frac{\overline{\text{G1}}}{\overline{\text{G2}}}$ nF  $\mathbb D$  $\overline{\text{CS2}}$  $\mathbf C$  $\overline{\text{WR}}$  $Vcc \mathbf D$  $Y<sub>4</sub>$  $(1)$  $\, {\bf B}$  $\overline{\mathbf{H}}$  $AI5$  $\mathbf{C}$  $\mathbf A$  $\, {\bf B}$  $AI4 AI3 1K \times 8$  $\mathbf{D}$ A **RAM**  $2K \times 8$ OU  $\overline{\text{CS1}}$

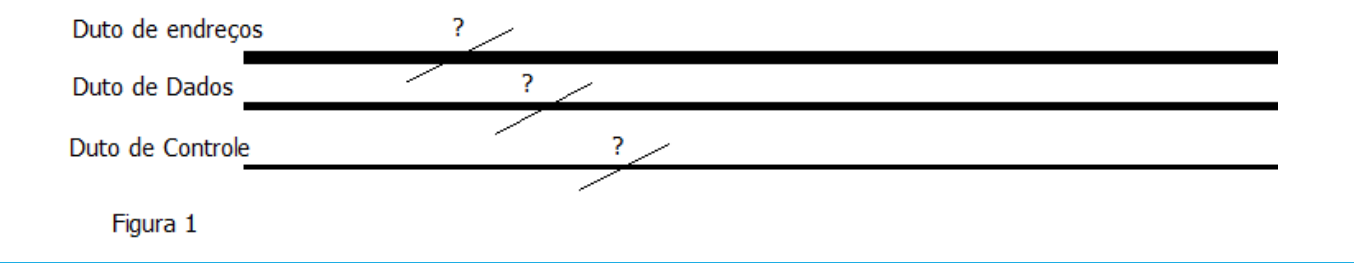

Resolução Exercício 3:

3.1 Qual a capacidade de endereçamento do microprocessador? No desenho, complete o número de linhas nos dutos do microprocessador.

Resposta: 64K x 8

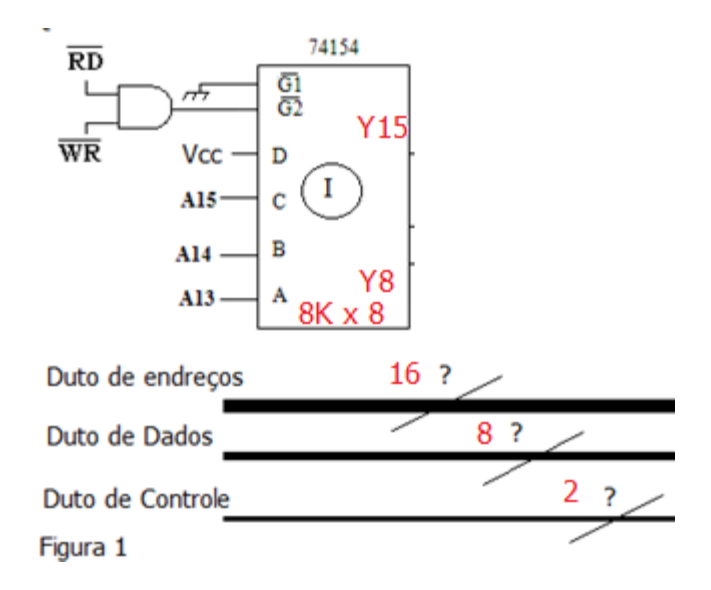

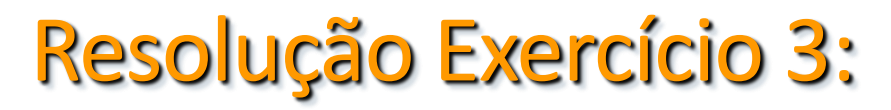

.

3.2 Quais as saídas do decodificador I que podem ser ativadas pelas linhas de endereços enviadas pelo microprocessador?

Resposta: saídas que podem ser ativas do decodificador são de Y8 a Y15

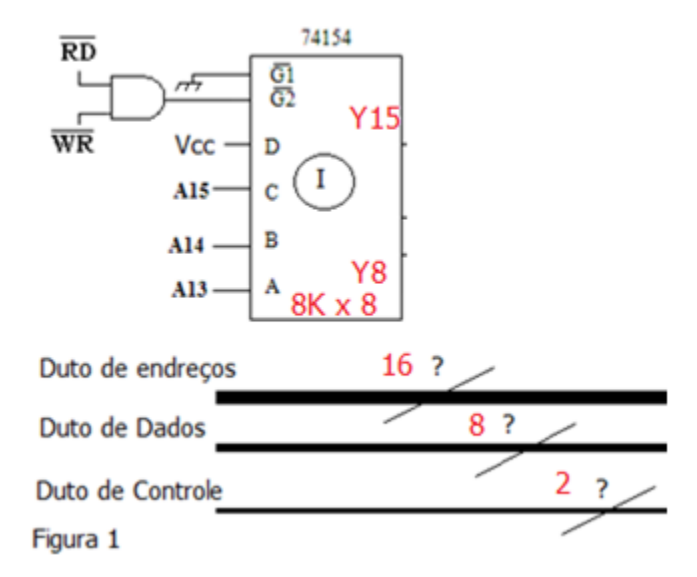

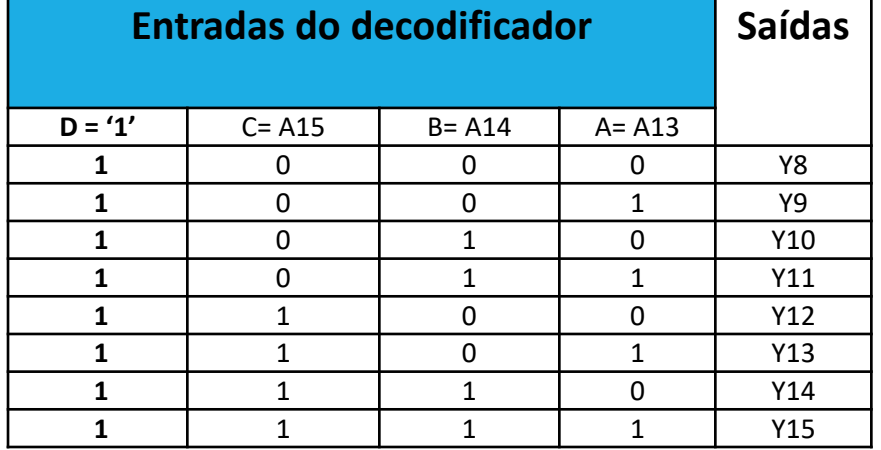

3.3 Qual o tamanho do bloco de endereçamento das saídas do decodificador I? Resposta: 8K x 8 ou 1FFFh

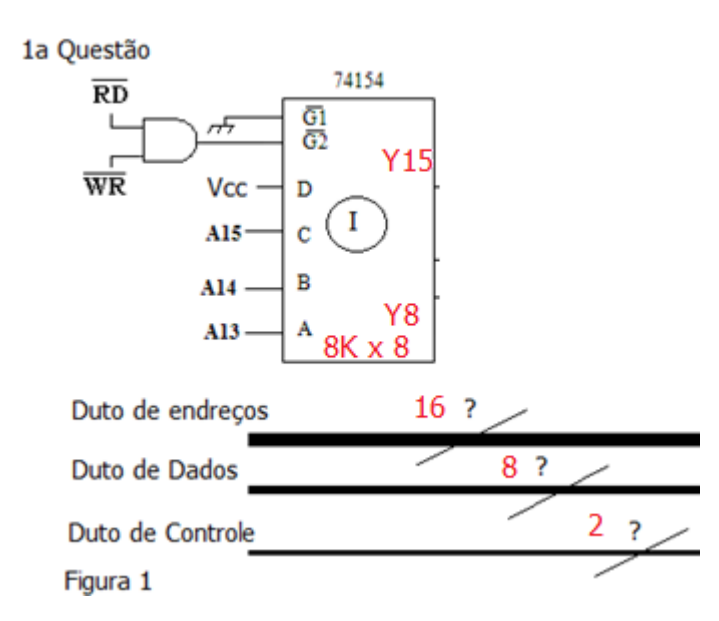

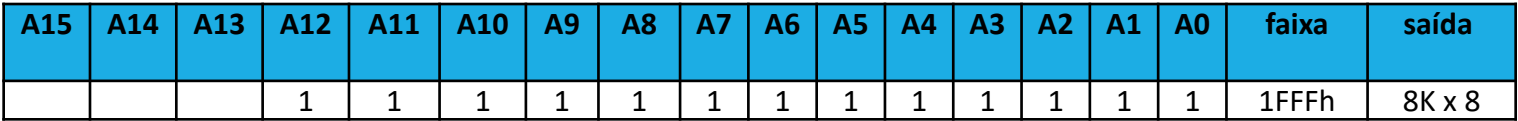

3.4 Complete a lógica de seleção, de maneira correta, ligando em um dos espaços uma memória EEPROM de 16K x 8. Porém, os chips disponíveis são de 16K x 4. Indique qual a saída e de qual decodificador (I ou II) a EEPROM será ligada. Podem ser usadas portas lógicas básicas (AND, OR, etc)

Obs: Desenhe a representação da EEPROM na Figura 1 indicando todas os sinais de controle do chip de memória, endereços e duto de dados;

Resposta: A EEPROM deve ser ligada nos endereços iniciais da faixa de endreçamento do microprocessador, pois ao ligar a alimentação o conteúdo do PC (registrador que contém o endereço da instrução que será executada) é carregado com o valor do 1º endereço da faixa de endreçamentos do microprocessador. Ou seja, vai buscar a 1ª instrução do programa neste endereço. Como a EEPROM deve ser de 16Kx8 e a faixa do decodificador é de 8K x 8, portanto deve-se utilizar 2 faixas do decodificador para somar 16Kx8, utilizando uma porta AND . E, como só tem-se chips de memória de 16Kx4 deve-se ligar 2 chips para poder preencher os 8 bits do duto de dados do microprocessador

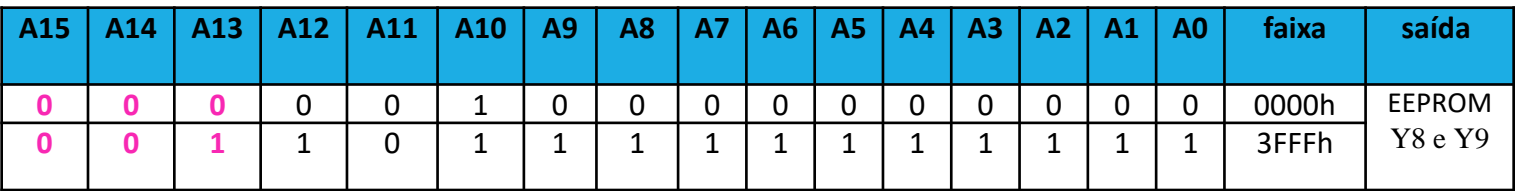

#### 3.4 (continuação):

Resposta: Cada EEPROM de 16K x 8 contribui para 4 bits do duto de dados, completando assim o duto de 8bits

1a. Questão

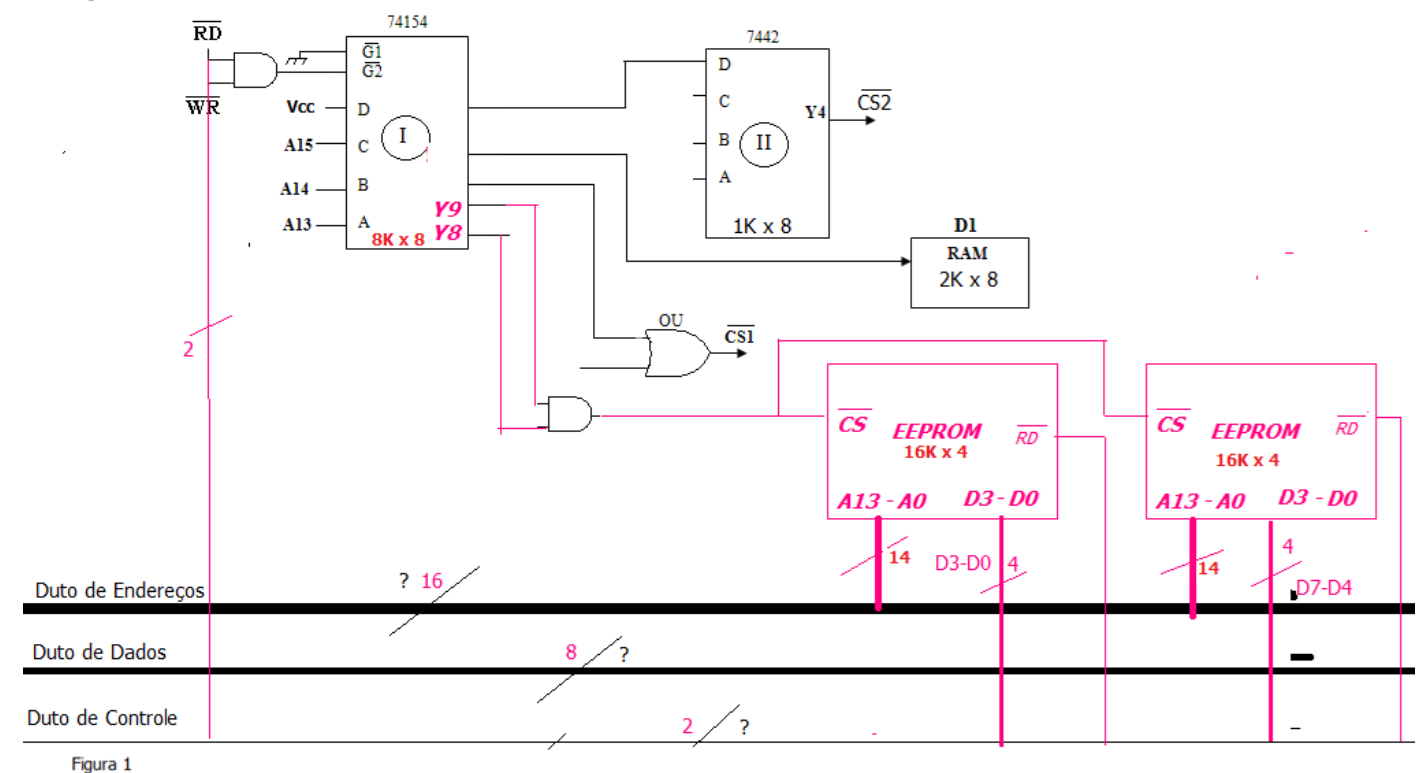

3.5 Qual é a faixa de endereços em hexadecimal que seleciona a memória EEPROM? Resposta: Saídas Y8 e Y9 do decodificador que compreende a faixa de 0000h a 3FFFh

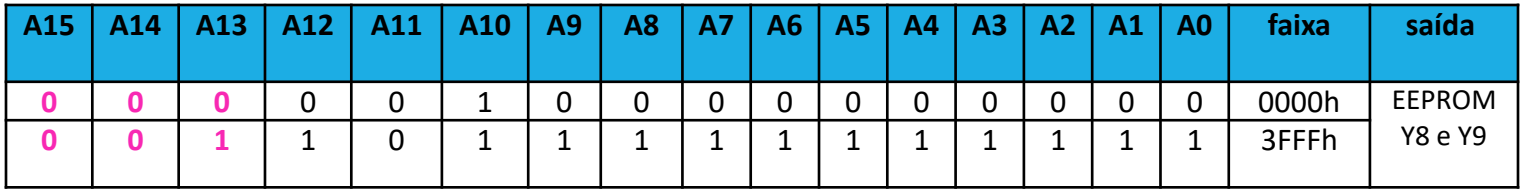

3.6 Qual o tamanho da organização de memória que pode ser ligada à saída /CS1 sem que sejam gerados espaços fantasmas. Indique na figura 1 os valores da entrada da porta OR.

Resposta: A organização de memória que deve ser ligada à /CS1 tem Bits de seleção de A12 a A15, e bits de endereçamento de A0 a A11, portanto tem tamanho de 4Kx8 ou 0FFFh

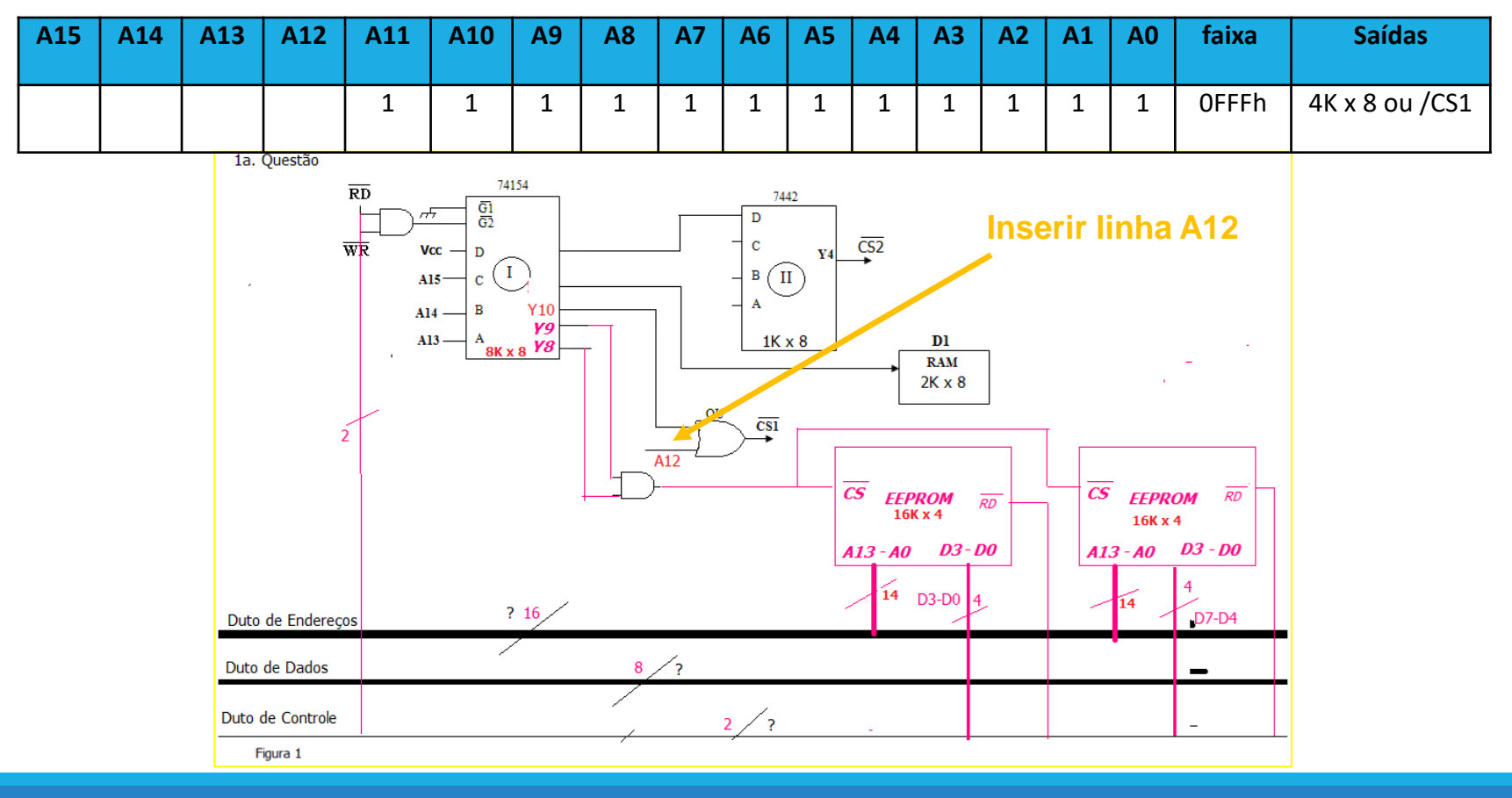

3.7 Qual a saída e qual a faixa de endereços que selecionam a memória RAM, sabendo-se que ela está ligada na saída do decodificador que comtém o endereço 6DAFh. Quantas faixas fantasmas são geradas?

Resposta: A saída que contém o endereço 6DAFh é a saída Y11 cuja faixa é de 6000h a 7FFFh que é a faixa que seleciona a RAM A RAM tem tamanho 0FFFh, ou seja, de 4kx8, e como é selecionada por uma faixa de 8Kx8, desta forma, um bloco de 4kx8 seleciona a RAM e um bloco de 4Kx8 é espelho(ou fantasma), gerando portanto um bloco espelho de 4Kx8

3.8 Qual a saída do decodificador I que seleciona o decodificador II sabendo-se que este espaço contém o endereço E00Ch. Resposta: A Saída E00Ch está inserida na faixa da saída Y15 do decodificador I

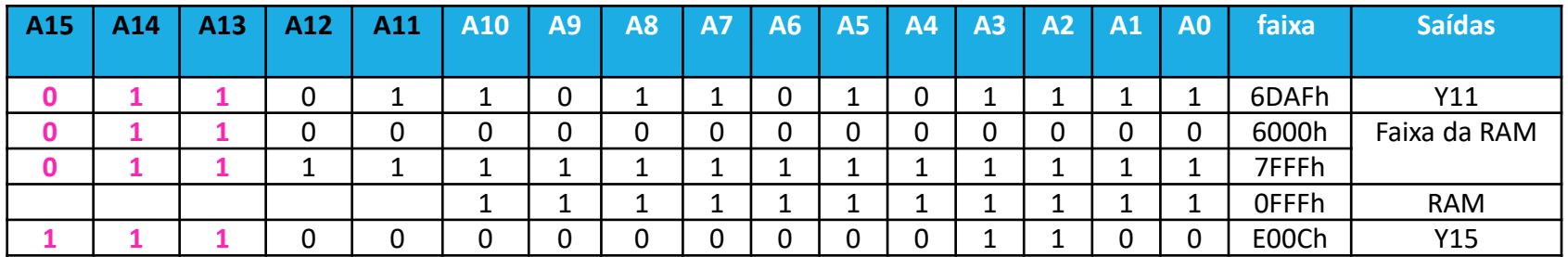

3.9 Complete o desenho da Figura 1 com os nomes das linhas de endereços que devem ser ligadas às entradas do decodificador II para que este divida o espaço de endereçamento em 1Kx8. Resposta:  $1K \times 8 = 2^{10} \times 8$  ou seja, 10 linhas de endereços tem esse bloco, de A0 a A9 e o restante de A10 a A15 devem ser bits de seleção. Portanto, as entradas do decodificador II deve conter as linhas de endereços de A10 a A12 que não constam nas entradas do decodificador I

3..10 Qual a faixa de endereços das saída /CS2

Resposta: a saída de /CS2 é a saída Y4 como mostra o desenho. E a faixa que seleciona /CS2 é de F000h a F3FFh

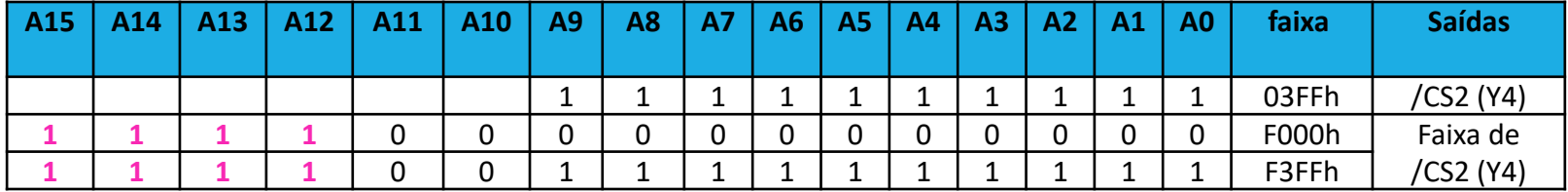

### Circuito final:

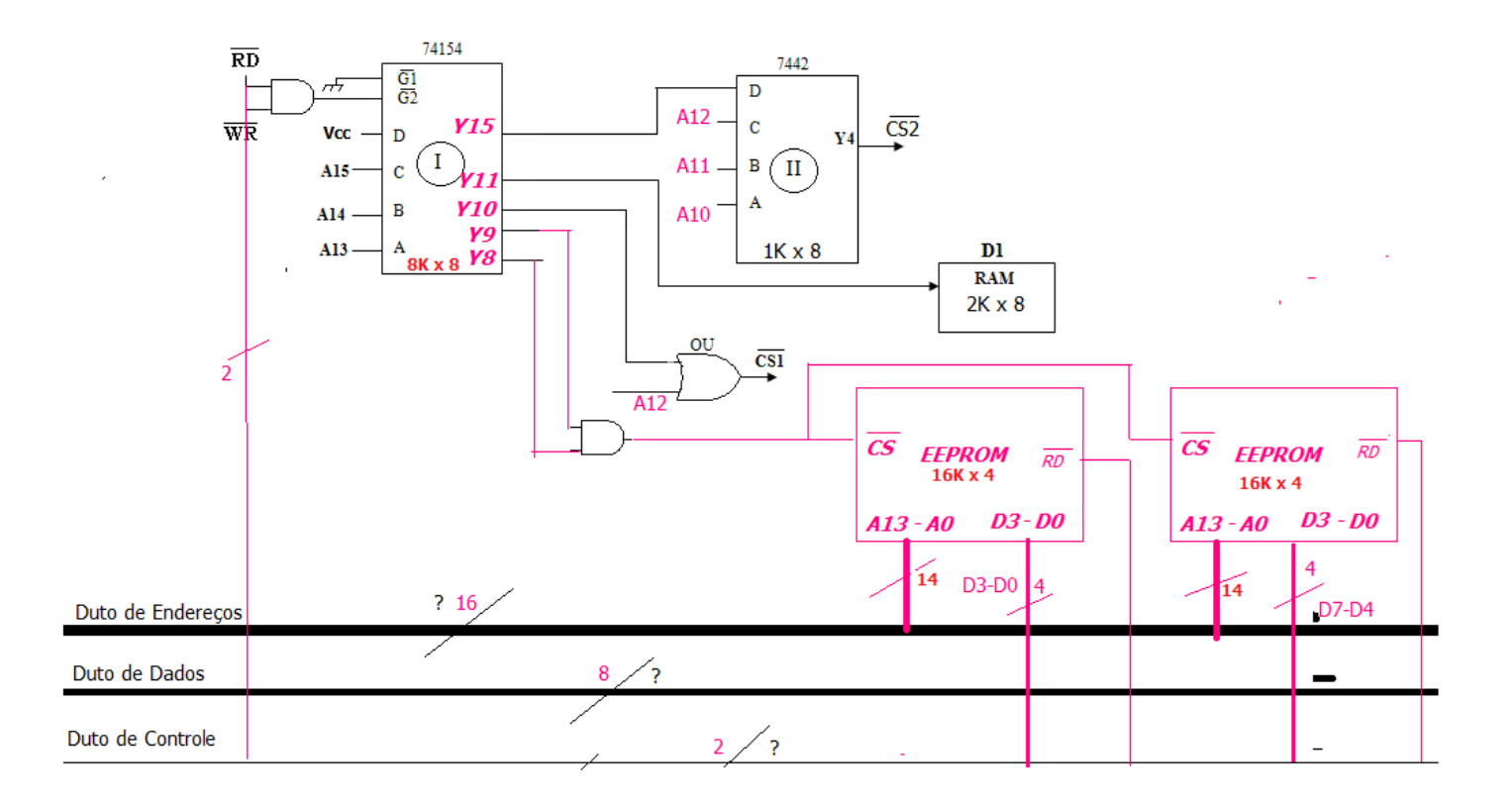

### Exercício 4:

Para o mesmo microprocessador do Exercício 3, considere os Cis CI 74375 e o CI 74244 (Figura 2). Escolha um dos CIs para interfacear um dispositivo que consiste em um conjunto de 2 leds. Os leds devem receber informações dos bits D2 e D4 do duto de dados do microprocessador. Pede-se:

**4.1** Para esta interface escolha uma das saídas do circuito de seleção do Exercício 3, para ser usada como seleção. Determine a faixa de endereços.

Resposta: Escolhe-se a saída /CS2 do decodificador II que seleciona uma faixa de 1Kx8, mas o dispositivo de saída que corresponde a 2 LEDs ocupa apenas uma posição, portanto 1023 espaços de 1x8 são espaços fantasmas. Faixa de /CS2 é de F000h a F3FFh, como mostrado no exercício 3 item 3.10

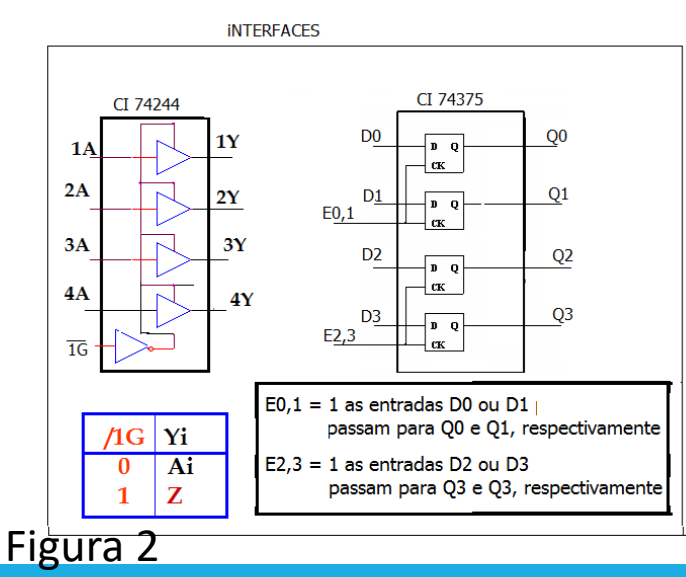

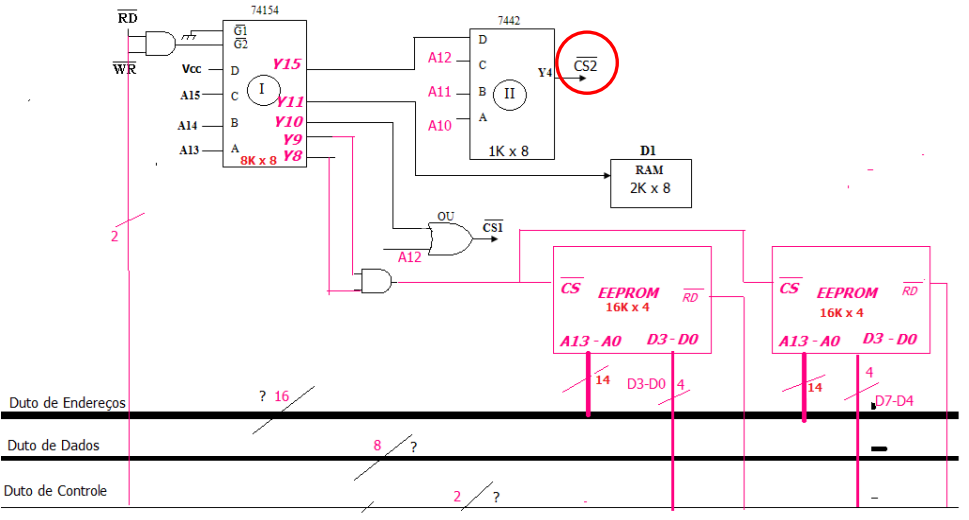

Para o mesmo microprocessador do Exercício 3, considere os CIs CI 74375 e o CI 74244 (Figura 2). Escolha um dos Cis para interfacear um dispositivo que consiste em um conjunto de 2 leds. Os leds devem receber informações dos bits D2 e D4 do duto de dados do microprocessador. Pede-se:

**4.2 C**ompletar a lógica de controle da interface, usando o sinal de seleção além dos sinais de controle de leitura / gravação;

Resposta: A interface escolhida deve conter registradores, por ser dispositivo de saída (LEDs), portanto utiliza-se o CI 74375. Para que as entradas do duto de dados passem para os LEDs a Entrada E<sub>0.1</sub> da interface 74375 deve estar em 1. Então., quando o microprocessador enviar um sinal de escrita(/WR='0') e selecionar esse dispositivo, ou seja, CS2 = '0', a entrada  $E_{0,1}$  deve ser = '1', para isso liga-se uma porta NOR com as entradas /CS2 e /WR e a saída gera o sinal  $E_{0,1}$ 

**4.3** interligar a interface ao duto de dados do microprocessador e aos seus respectivos dispositivos de entrada (ou saída) utilizando a saída de seleção escolhida no circuito de seleção do exercício 3. **Obs: Pode utilizar pode lógicas básicas AND ou OR, se necessário.**

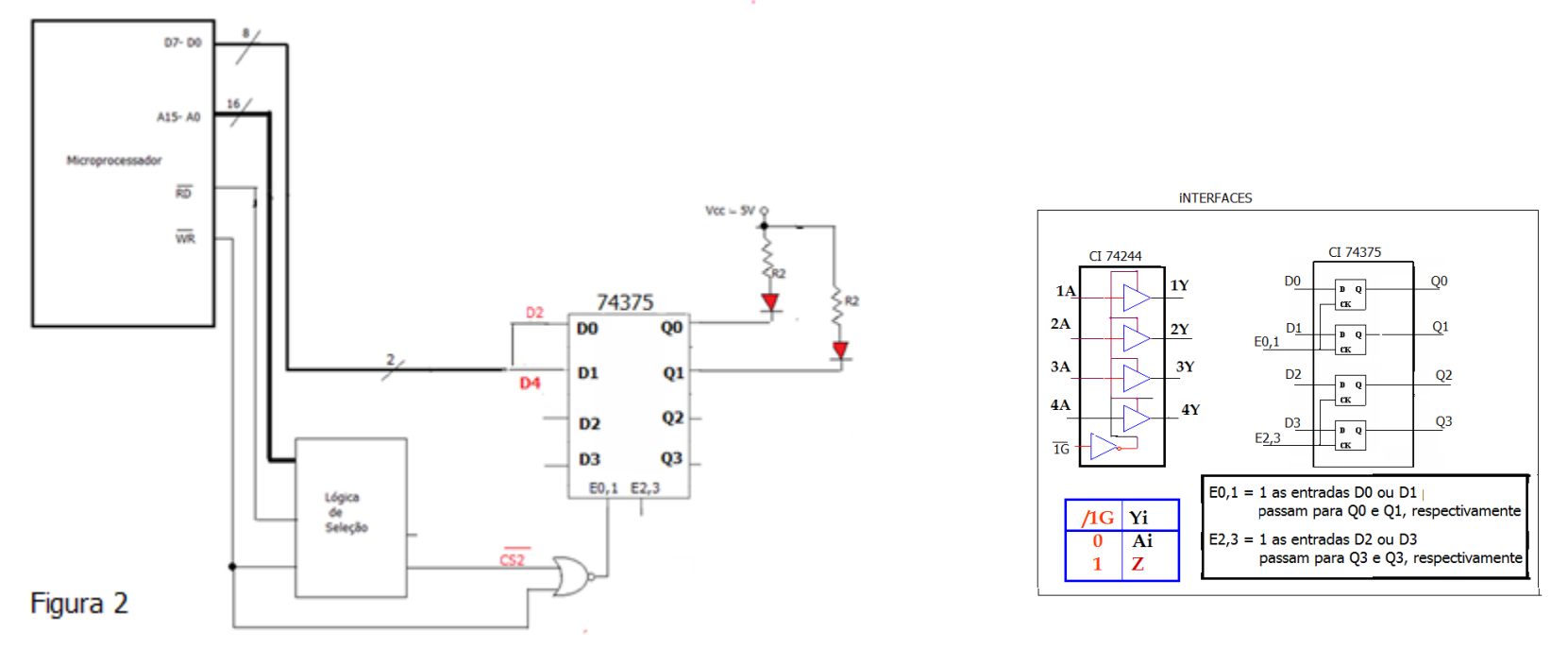

Para o mesmo microprocessador da questão 1, considere os circuitos CI 74375 e o CI 74244 (Figura 2). Escolha um dos Cis para interfacear um dispositivo que consiste em um conjunto de 2 chaves on/off. As chaves devem enviar informações aos bits D2 e D4 do duto de dados do microprocessador. Pede-se:

**4.1** Para essa interface escolha uma das saídas do circuito de seleção da questão 1, para ser usada como seleção. Determine a faixa de endereços em hexadecimal.

**4.2 C**ompletar a lógica de controle da interface, usando o sinal de seleção além dos sinais de controle de leitura / gravação; Resposta: Como o dispositivo é de entrada(2 chaves on/off) a interface deve ser um circuito tri-state, portanto escolhe-se o CI 74244. Controlando a entrada /1G pode-se ligar os valores das chaves ao duto de dados do microprocessador. Qdo o dispositivo for selecionado pelo microprocessador o sinal /CS2 será '0' e o sinal de leitura /RD também será '0', portanto liga-se à entrada /G1 do CI a saída de uma porta OR com as entradas /CS2 e /RD . Qdo ambas forem '0' /G1 será 1 e passarão o sinais das chaves para os bits do duto do microprocessador.

**4.3** interligar a interface ao duto de dados do microprocessador e aos seus respectivos dispositivos de entrada (ou saída) e também ao sinal de seleção escolhido no circuito de seleção do exercício 3. .

**Obs: Pode utilizar pode lógicas básicas AND ou OR, se necessário.**

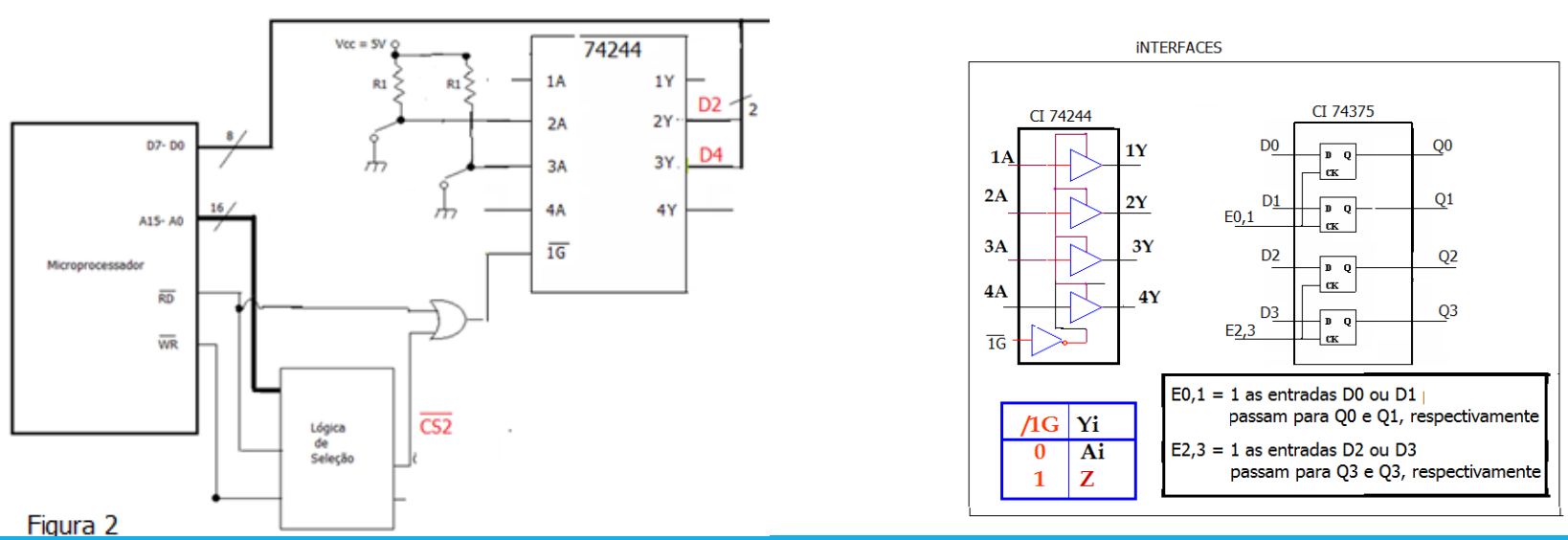

#### Duto de dados

### Exercício 5:

5.1 Faça o projeto da lógica de seleção para dividir o espaço de endereçamento de um microprocessador de 16 linhas de endereços e 8 linhas de dados, em blocos de 4K bytes, especificando endereço inicial e final de cada bloco.

5.2 Divida o bloco que inicia no endereço 4000H, em blocos de 1Kbytes;

5.3 Divida o bloco que contém o endereço A7E0H em blocos de 512 bytes;

5.4 Ligue duas memórias EEPROM uma de 4kx8 e outra de 8k x8

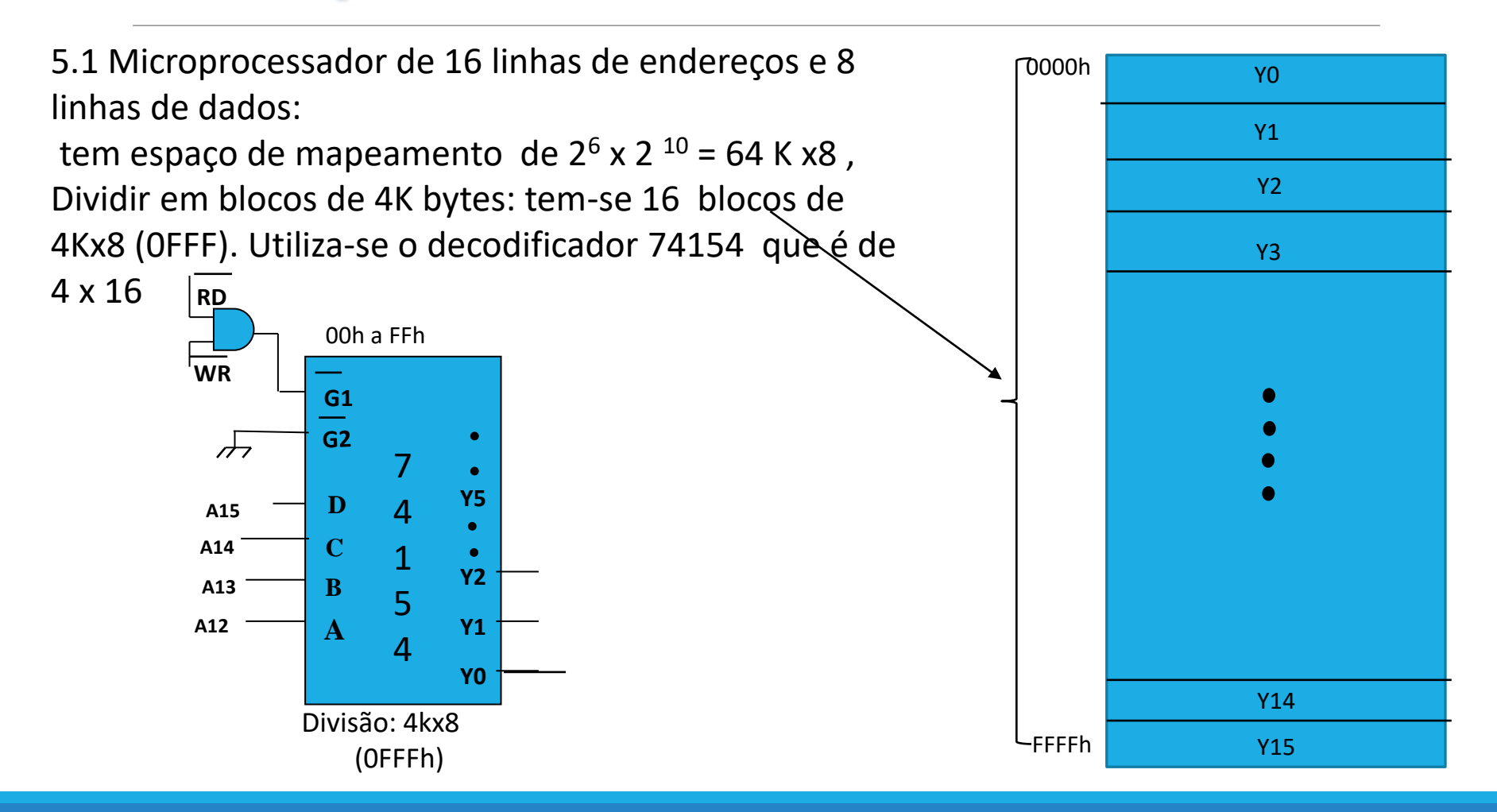

5.1 endereço inicial e final de cada saída do decodificador

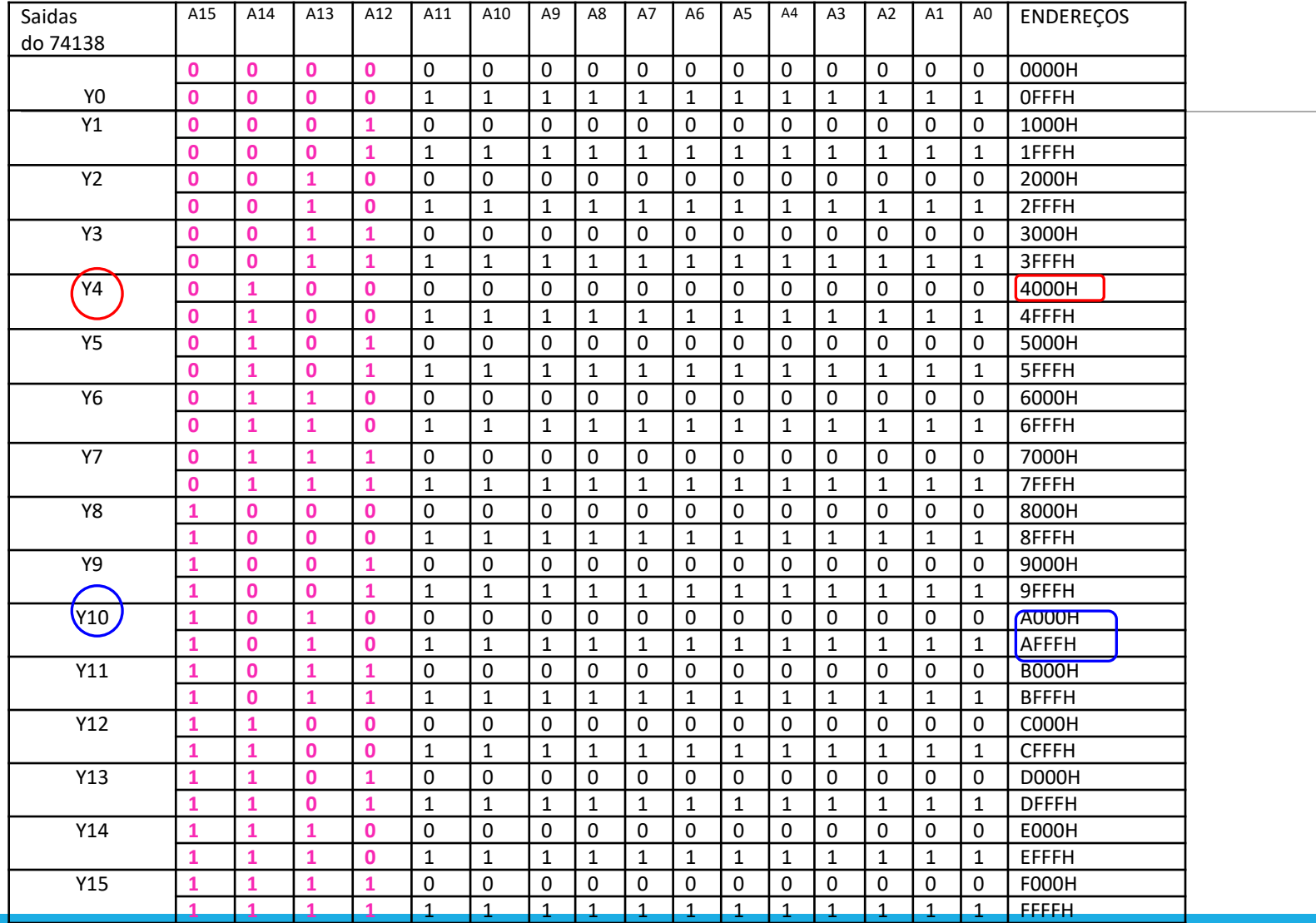

5.2 Divida o bloco que inicia no endereço 4000H, em blocos de 1Kbytes;

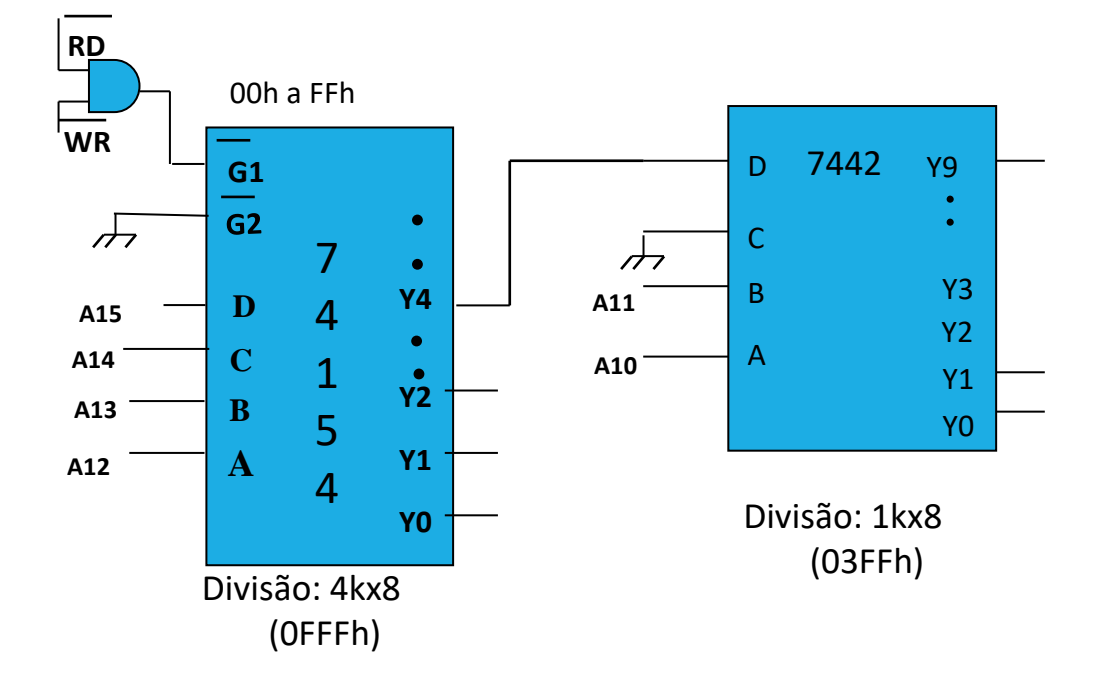

5.3 Divida o bloco que contém o endereço A7E0H em blocos de 512 bytes.

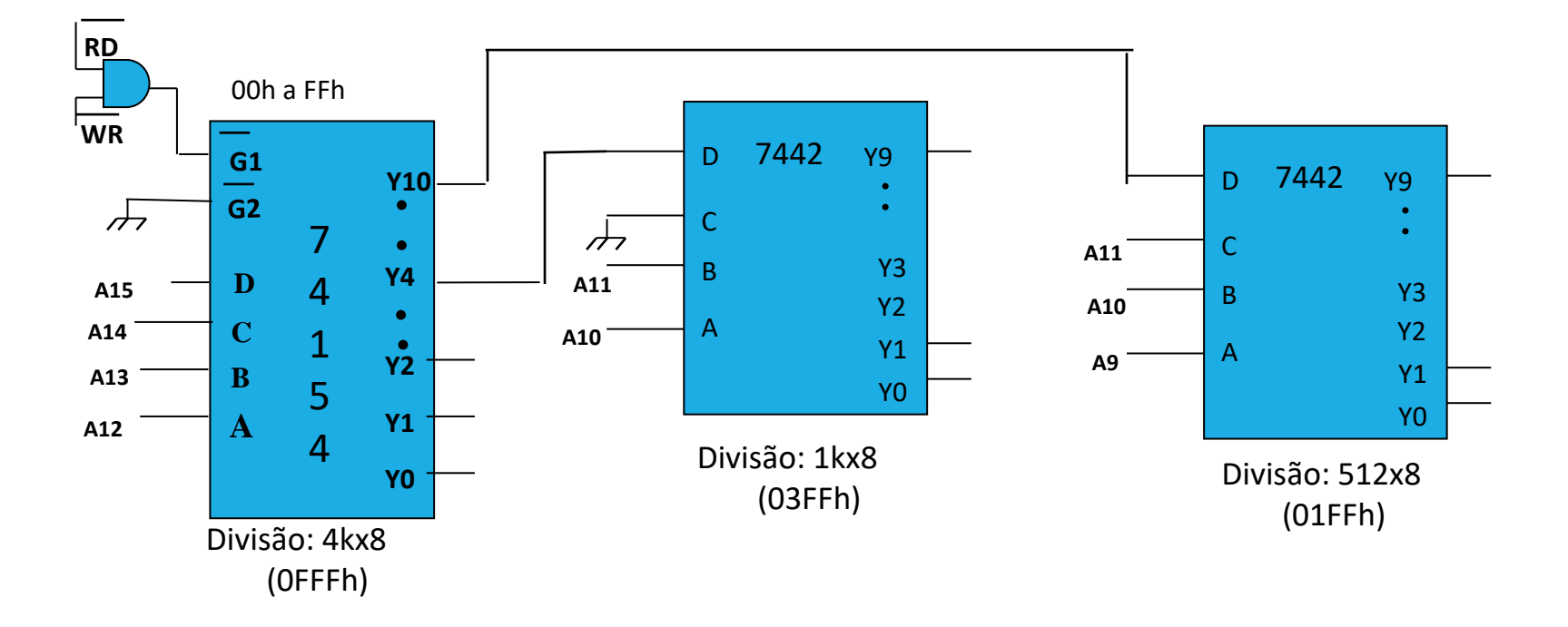

5.4 Ligue duas memórias EEPROM uma de 4kx8 e outra de 8k x8

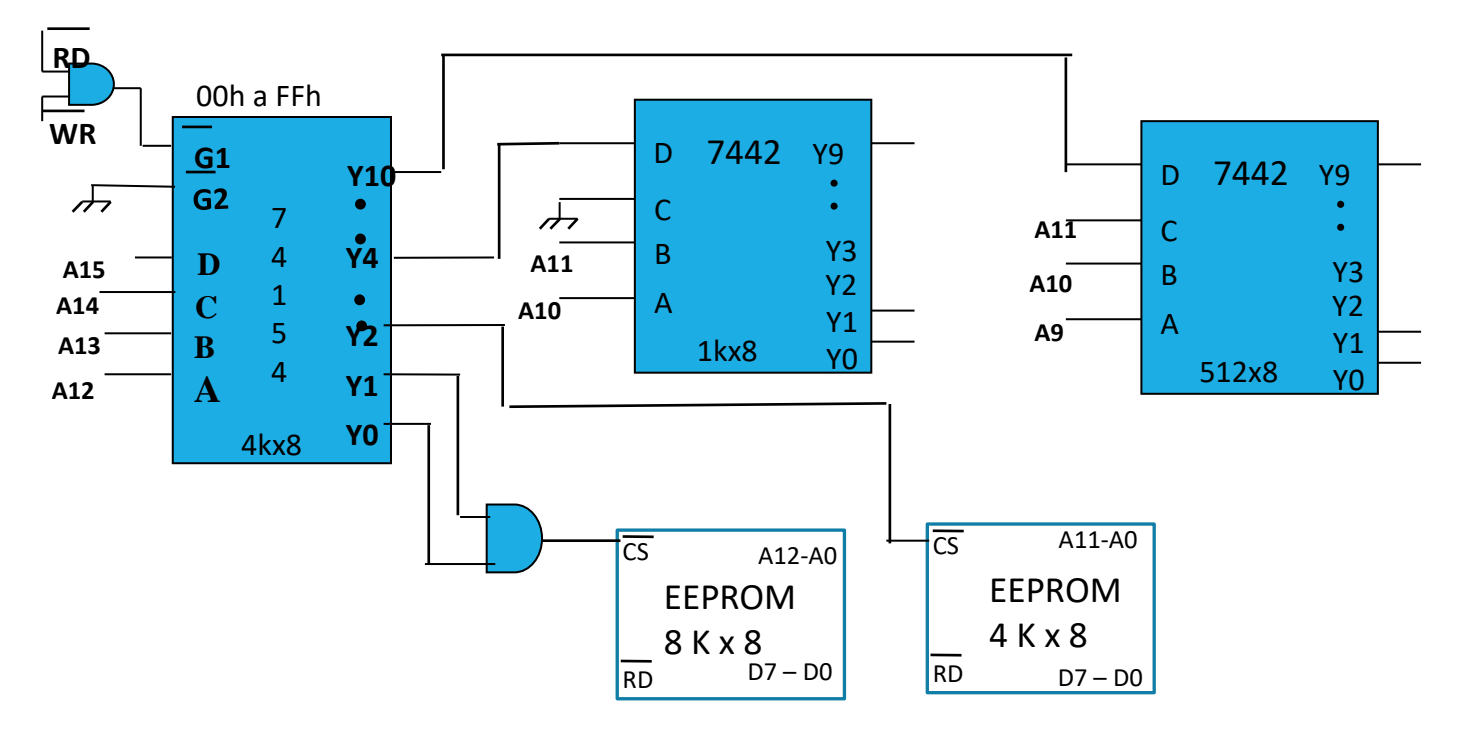

5.5 Ligue duas memórias RAMs uma de 1kx8 e outra de 512 x8

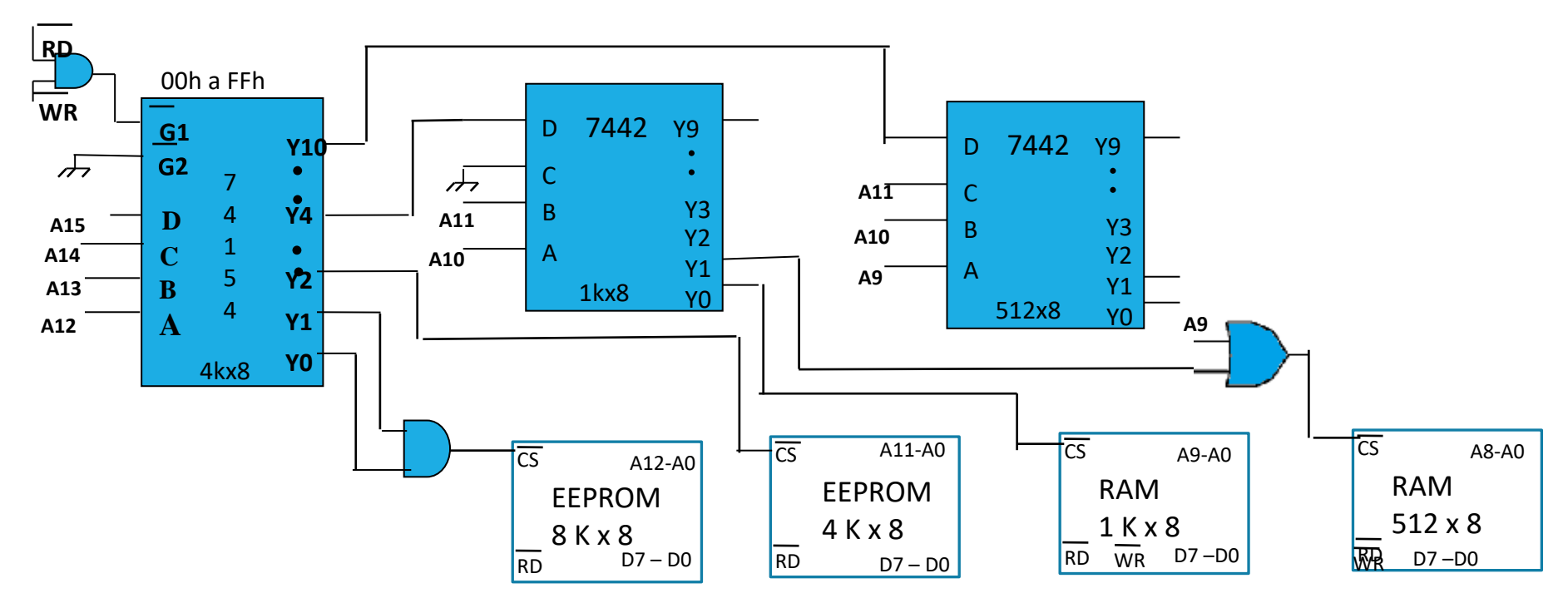

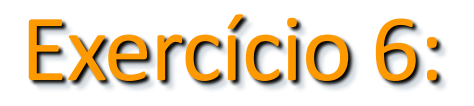

EXERCÍCIO 1 da Lista nº7 (SOBRE INTERFACE PARA LEDS E CHAVES)

6.1. Usando chips 74LS373 como interface, faça a interligação de um conjunto de 4 leds e 4 chaves a um microprocessador de 8 bits, sabendo-se que as chaves estão posicionadas a partir do bit D2 do duto de dados (D5, D4, D3 e D2) e que os leds estão posicionados a partir do bit D0 do duto de dados.

6.2. Considere para o mesmo microprocessador, com o mesmo hardware, exceto que agora tem-se um conjunto de 6 chaves posicionadas a partir de D2 e 4 leds a partir de D0.D<sub>1</sub>

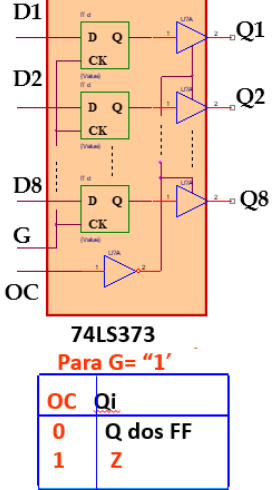

6.1. Usando chips 74LS373 como interface, faça a interligação de um conjunto de 4 leds e 4 chaves a um microprocessador de 8 bits, sabendo-se que as chaves estão posicionadas a partir do bit D2 do duto de dados (D5, D4, D3 e D2) e que os leds estão posicionados a partir do bit D0 do duto de dados.

Utiliza-se o CI 74373 como **interface de entrada(chaves)**, ou seja, funcionando apenas como Tristate, controlando a entrada OC, a qual habilita a passagem das saídas Qi dos FFs para as saída do Chip, e colocando a entrada G =1 , para que qq entrada que venha do duto de dados do microprocessador seja copiado para as saídas Qin dos FFs.

A entrada OC é controlada pelos sinais RD e CS1. Quando o microprocessador for fazer uma leitura dessas chaves ele vai enviar o endereço para selecionar esta interface e colocar o sinal RD em zero. Portanto, na lógica de seleção CS1 será ativada (CS1 = 0), e então a saída da porta OR estará no nível zero e o que estiver nas entradas D1 a D8 passarão para a saídas Q. Se a interface não for selecionada, a saída da porta OR = 1 e as saídas da interface estarão em alto impedância

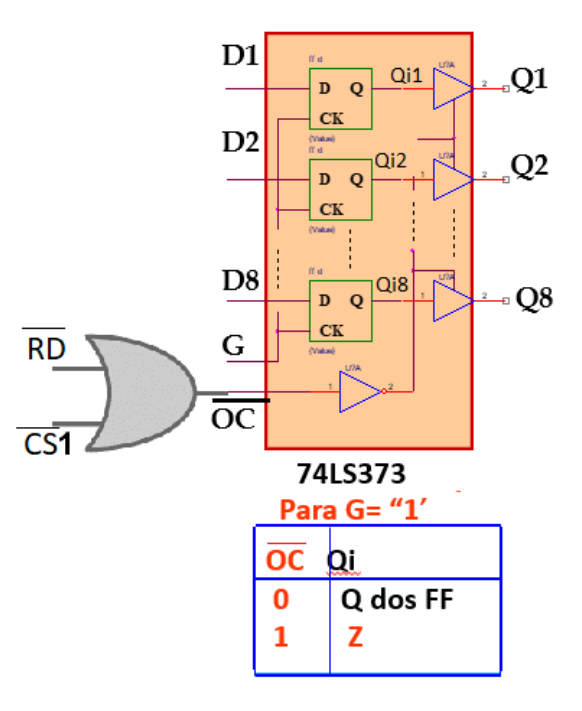

6.1. Usando chips 74LS373 como interface, faça a interligação de um conjunto 4 chaves a um microprocessador de 8 bits, sabendo-se que as chaves estão posicionadas a partir do bit D2 do duto de dados (D5, D4, D3 e D2)

Ligando 4 chaves nas entradas D1 a D4 do chip e ligando as saídas Q do chip aos bits D2, D3, D4 e D5 do duto de dados do microprocessador

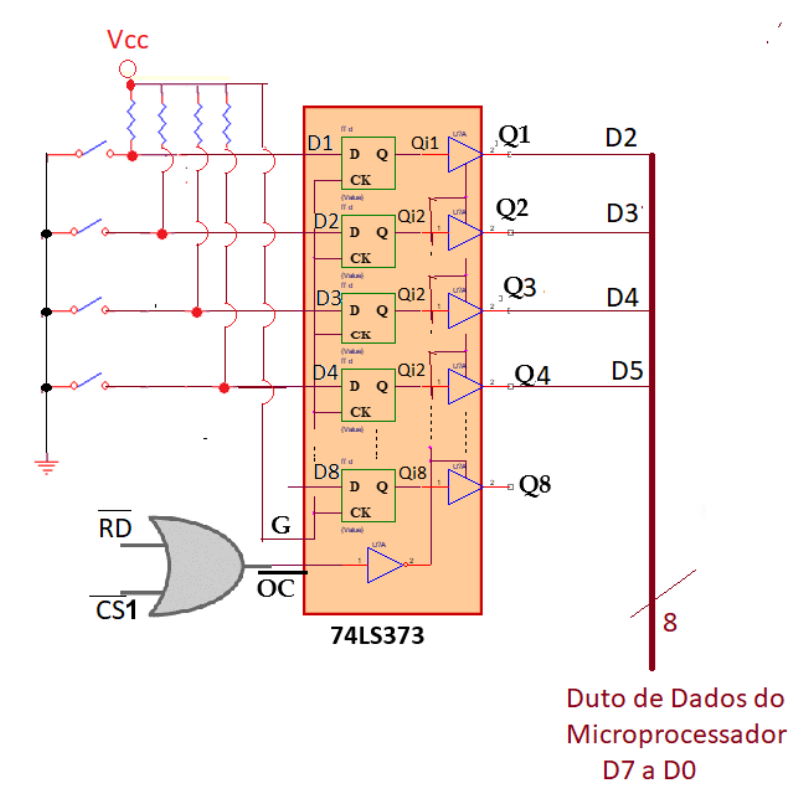

6.1. faça a interligação de um conjunto de 4 leds a um microprocessador de 8 bits, sabendo-se que os leds estão posicionados a partir do bit D0 do duto de dados.

Utiliza-se outro CI 74373 como **interface de saída(LEDs)**, ou seja, funcionando com o controle do Tristate desativado, ou seja, colocando a entrada OC no nível zero, e controlando a entrada G, a qual habilita a passagem das entradas D dos FFs para as saídas Qi internas ao chip. Para isso, utiliza-se o controle WR de escrita e o CS2 ,que seleciona a interface desses LEDs, ligando-os à entrada G =1 do chip (clock dos FFs) através de uma porta NOR, de tal forma que quando o microprocessador for fazer uma escrita nesses LEDs ele vai enviar o endereço para selecionar esta interface e colocar o sinal WR em zero. Portanto, na lógica de seleção  $\overline{CS2}$  será ativada ( $\overline{CS2}$  = 0), e então a saída da porta NOR estará no nível alto e então o que estiver nas entradas D1 a D8 do Chip 74373, passarão para a saídas Q. Se a interface não for selecionada, a saída da porta NOR = 0 e nada será copiado para as saídas do FF

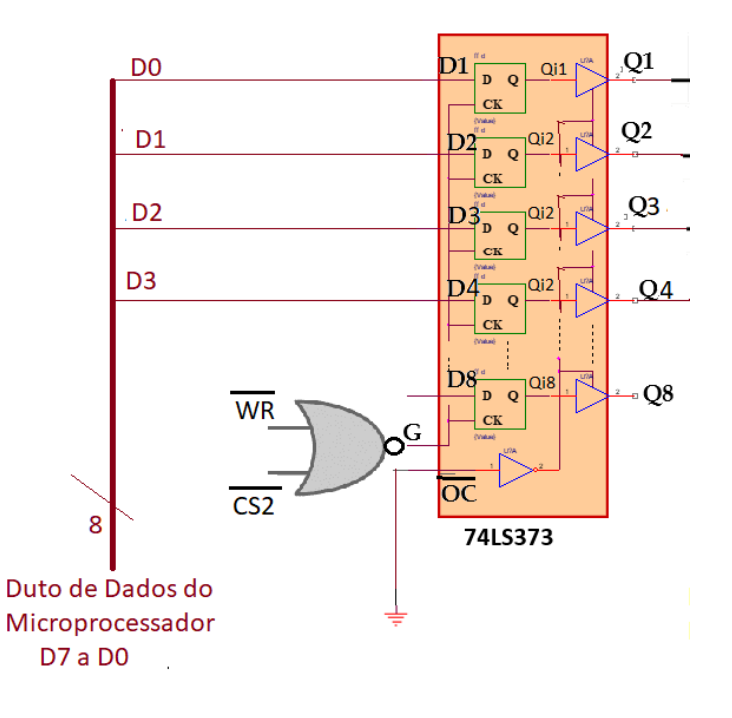

6.1. faça a interligação de um conjunto de 4 leds a um microprocessador de 8 bits, sabendo-se que os leds estão posicionados a partir do bit D0 do duto de dados.

 $O^{Vcc}$ Os LEDs serão ligados ás  $Q1$ D<sub>0</sub> saídas do 74373 na  $Q2$ D<sub>1</sub> configuração anodo comum, ou seja, o LED vai  $Q3$ D<sub>2</sub> ser aceso com nível baixoD<sub>3</sub> OΔ  $CK$  $\overline{\mathsf{Qi8}}$ Q8  $D$   $Q$ **WR**  $b^{\underline{G}}$  $\overline{\text{oc}}$  $\overline{\text{CS2}}$ 74LS373 Duto de Dados do Microprocessador D7 a D0

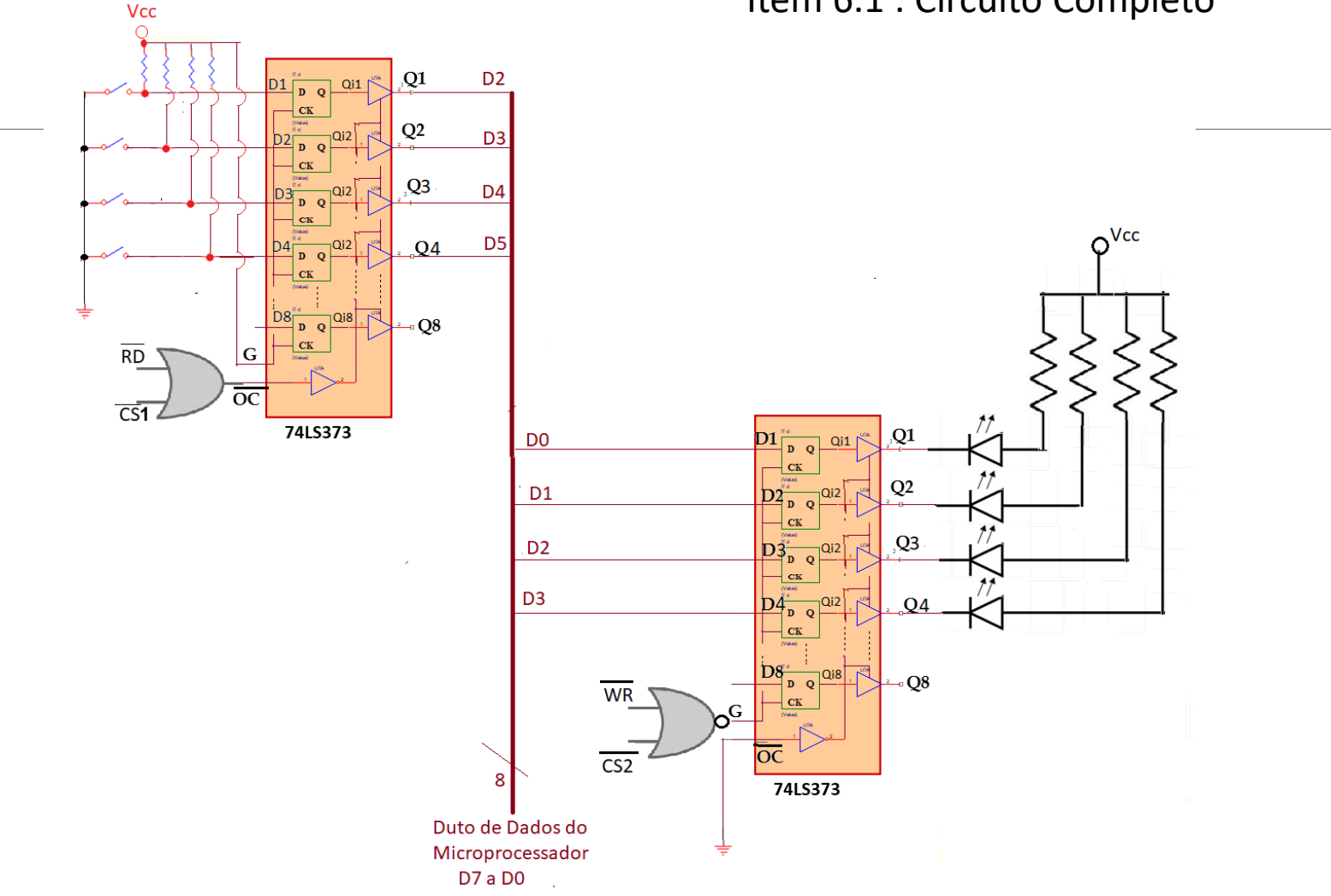

Item 6.1 : Circuito Completo

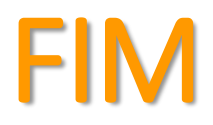